# Εργαστήριο

# Ηλεκτρονικά Ισχύος

# και

# Βιοµηχανικά Ηλεκτρονικά**:**

∆ιευθυντής Εργαστηρίου ∆ρ**.** Μ**.** Χατζηπροκοπίου Καθηγητής Ηλεκτρολογίας Σεπτέµβριος **2006**

# Περιεχόµενα

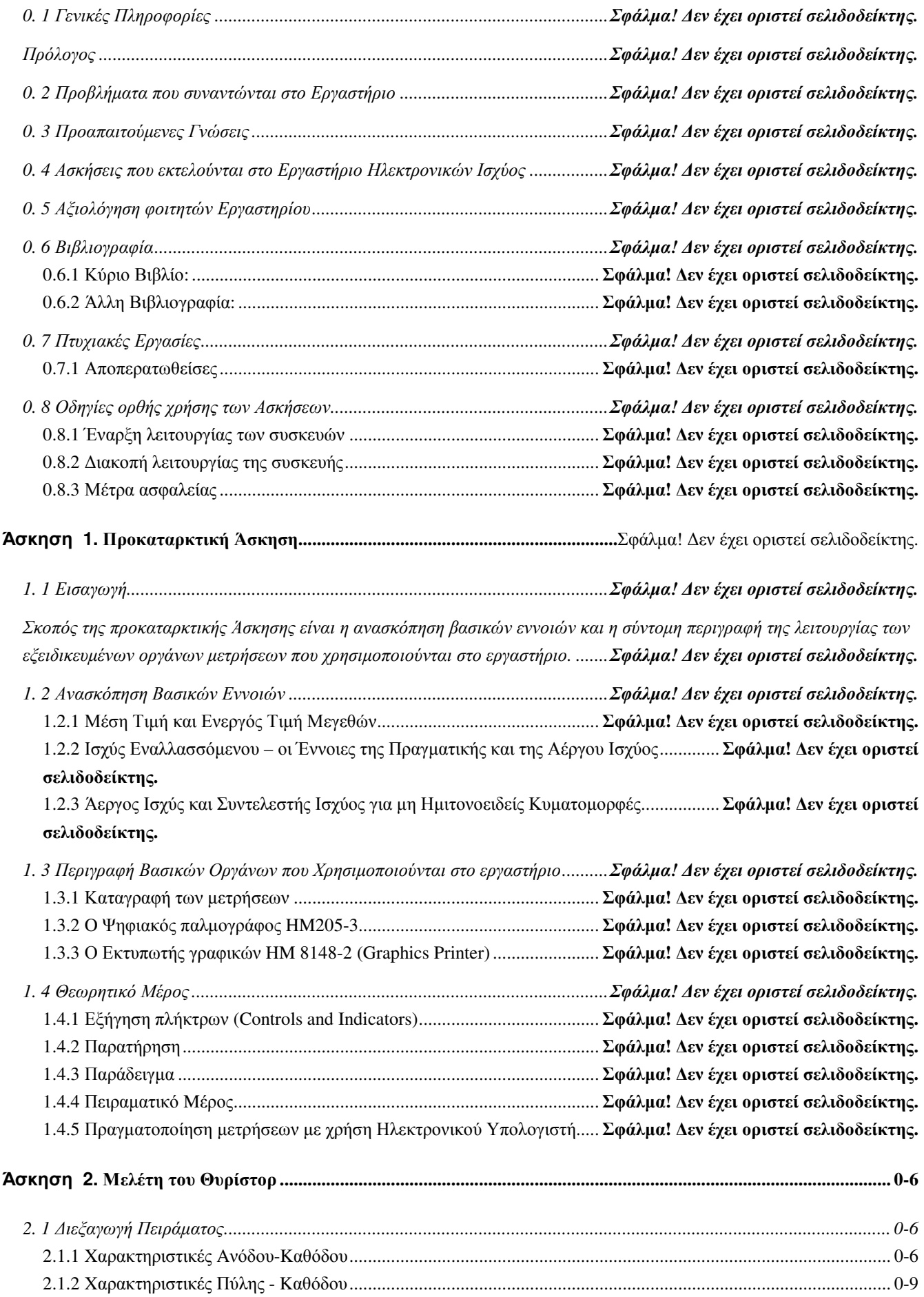

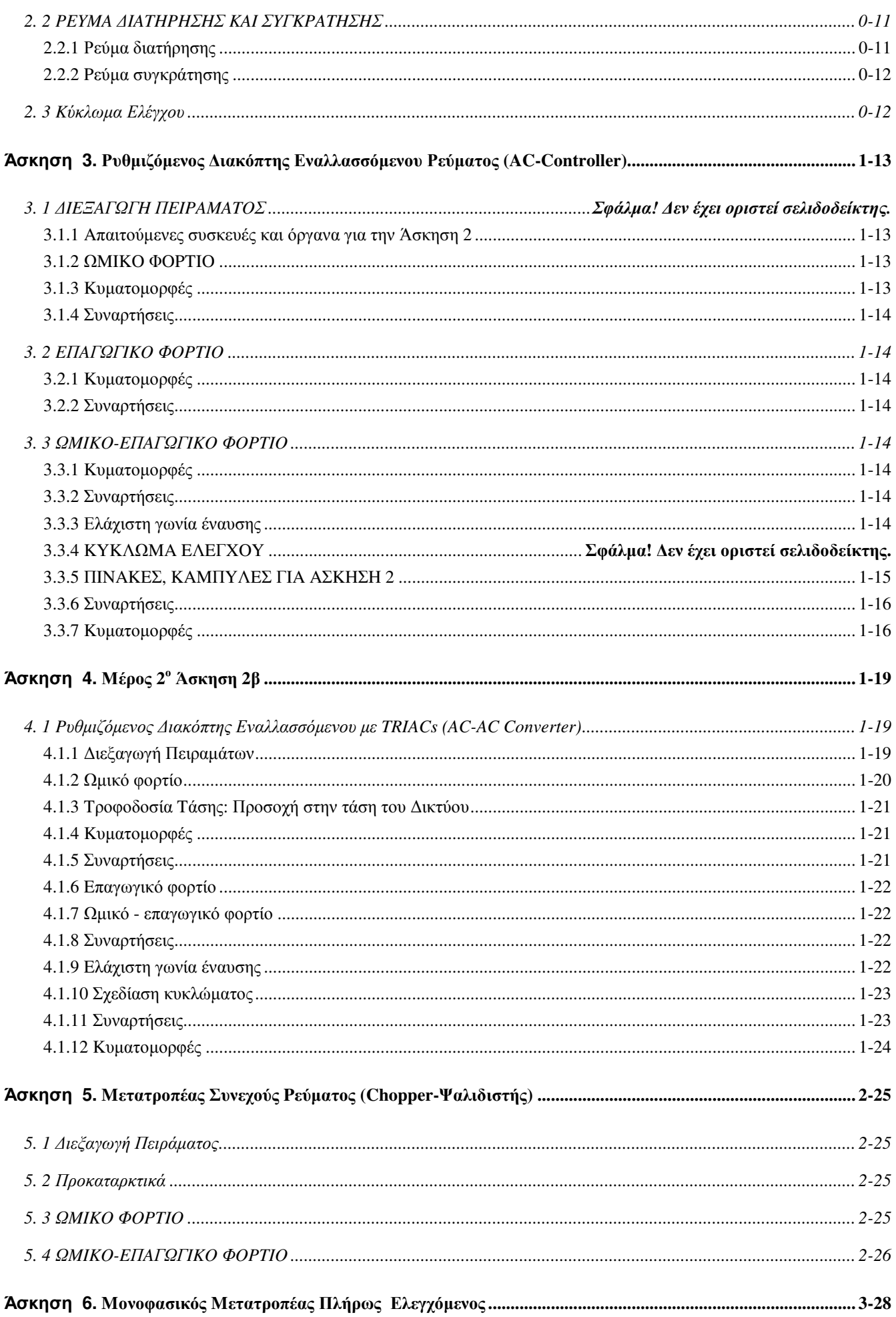

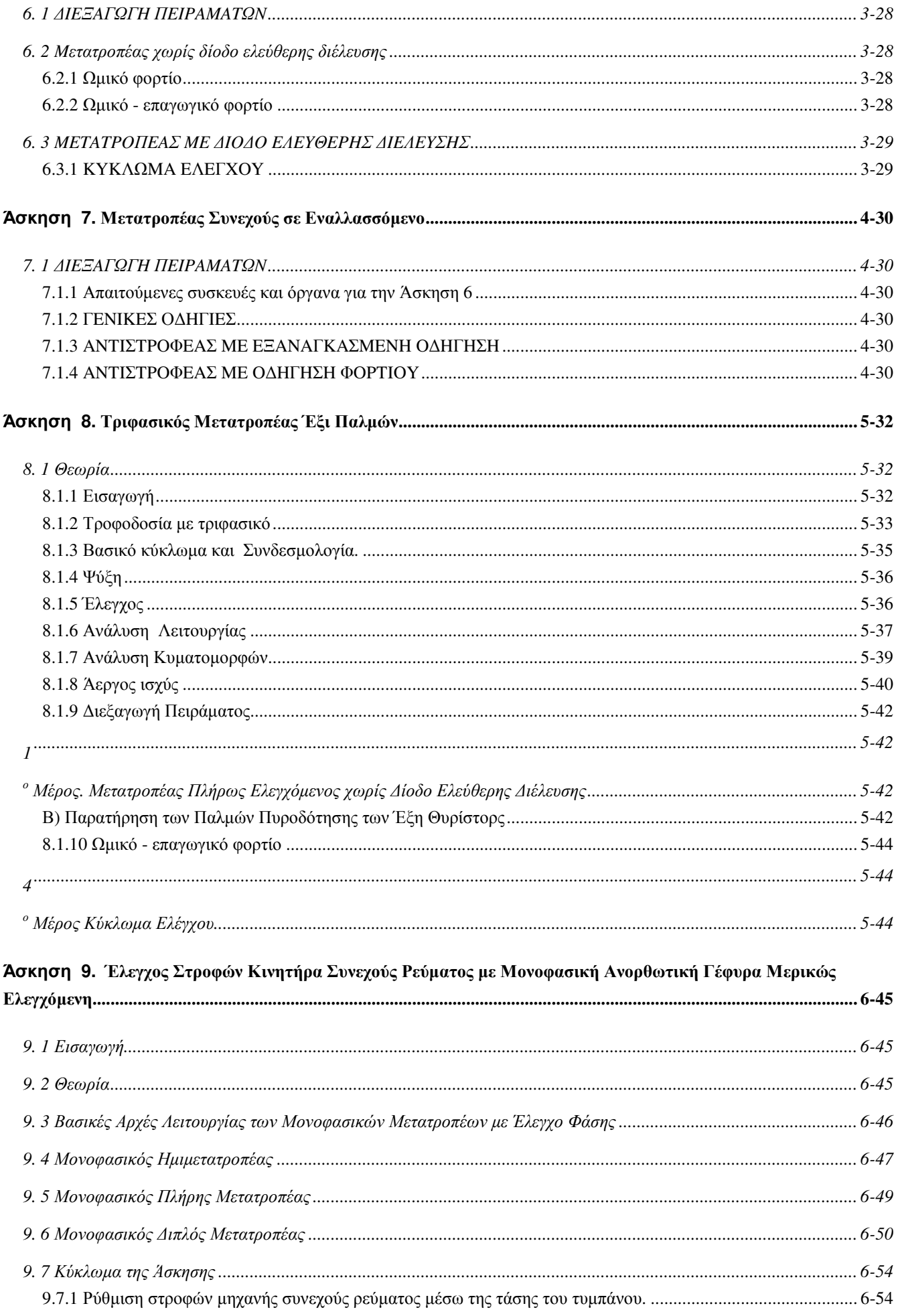

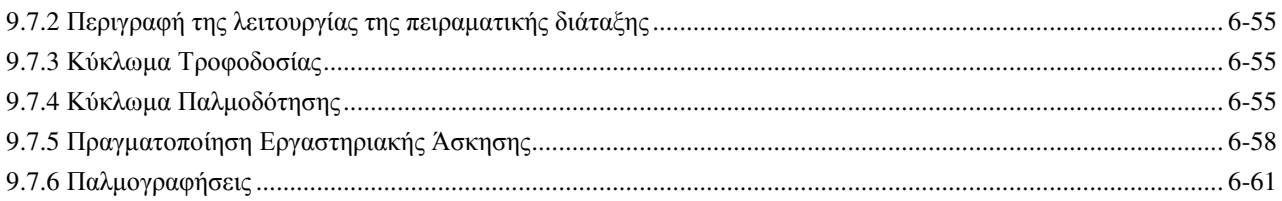

# Άσκηση **0.** Μελέτη του Θυρίστορ

# **0. 1** ∆ιεξαγωγή Πειράµατος

Απαιτούµενες συσκευές και όργανα για την Άσκηση 1:

- ♦ Μονάδα µέτρησης SCR ή εξωτερικό SCR
- ♦ Παλµογράφος συνδεδεµένος µε H/Y
- ♦ Τροφοδοτικό Heathkit (παραγωγή DC)
- Τροφοδοτικό Farnel
- ♦ Τροφοδοτικό Kikusui (πηγή της πηγής ρεύµατος)
- ♦ Βολτόµετρο 0-500 Volt DC και Bολτόµετρο 0-25 Volt DC
- ♦ Αµπερόµετρο 0-5 Amper DC και MiliAµπερόµετρο 0-100 mA DC
- ♦ KETHLEY picoammeter.

# **0.1.1 X**αρακτηριστικές **A**νόδου**-K**αθόδου

# **0.1.1.1** Περιοχή αρνητικής αποκοπής

Για την πραγµατοποίηση των µετρήσεων στην περιοχή αυτή απαιτείται τροφοδοτικό υψηλής τάσης 0- 200 Volt που παρέχεται από το τροφοδοτικό της εταιρίας **Heathkit**. Πραγµατοποιείστε το κύλωµα ανάστροφης πόλωσης (επόµενη εικόνα). Μεταβάλλετε την τάση εξόδου του τροφοδοτικού από 0 μέχρι 200 V και μετρείστε στο picoammeter τις αντίστοιχες τιμές του ρεύματος διαρροής  $I_{\text{Lerk}}$ . Kαταχωρείστε σε πίνακα τα ζεύγη τιμών τάσεως U και l<sub>Leak</sub>.

- Μπορείτε; Τι παρατηρείτε; Εξηγείστε τη συμπεριφορά της καμπύλης.
- ∆ιαπιστώστε την αδυναµία του θυρίστορ να µεταβεί στην περιοχή Zenner, παρά την ύπαρξη συνθηκών ανάστροφης πόλωσης.

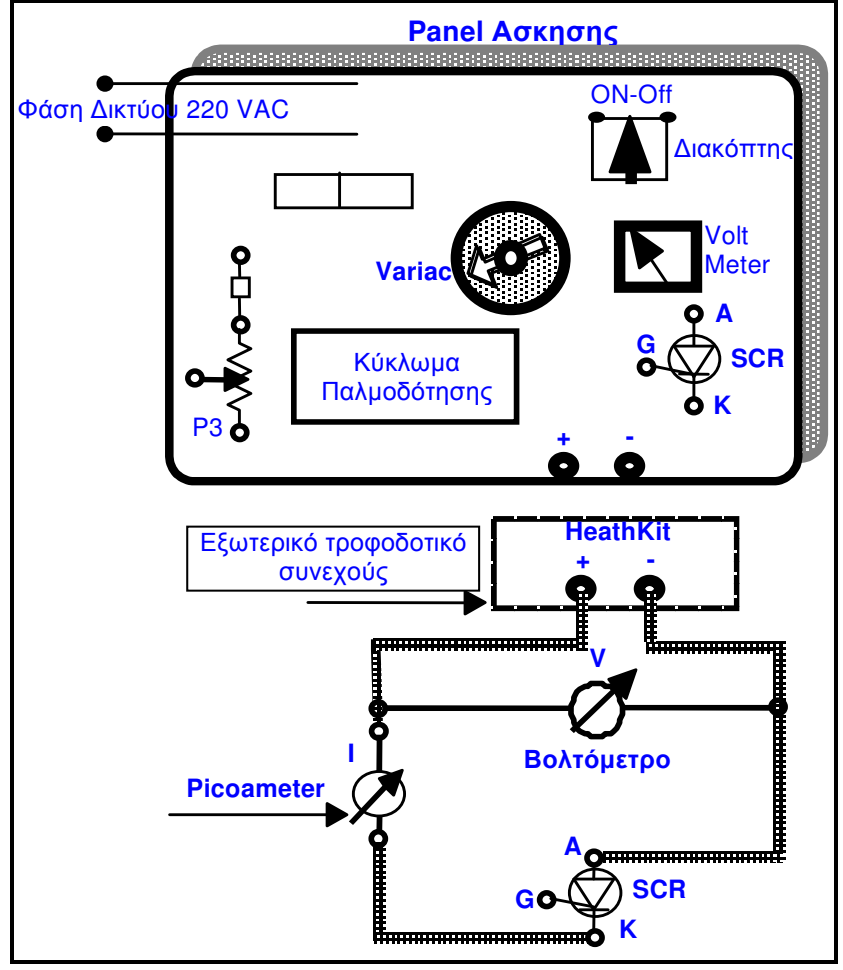

Εικ**. 1.** Μέτρηση χαρακτηριστικών στην περιοχή αρνητικής αποκοπής

Σαν θυρίστορ µπορεί να χρησιµοποιηθεί αυτό της άσκησης ή το εξωτερικό. Προσέξετε ιδιαίτερα, διότι θα χρησιµοποιήσετε υψηλή τάση.

# **0.1.1.2** Περιοχή θετικής αποκοπής

Συνδέστε το κύκλωµα σε συνδεσµολογία ορθής πόλωσης όπως στην (επόµενη εικόνα). Μεταβάλλετε την τάση εξόδου U του τροφοδοτικού από 0 µέχρι 200 V και µετρείστε στο picoameter τις αντίστοιχες τιμές του ρεύματος διαροής l<sub>Leak</sub>. Καταχωρείστε σε πίνακα τα ζεύγη τιμών τάσεως U<sub>AK</sub> και l<sub>Leak</sub>. ∆ιαπιστώστε την αδυναµία του θυρίστορ να έρθει σε αγωγιµότητα, παρά την ύπαρξη συνθηκών ορθής

πόλωσης.

• Μπορείτε; Τι παρατηρείτε; Εξηγείστε τη συμπεριφορά της καμπύλης.

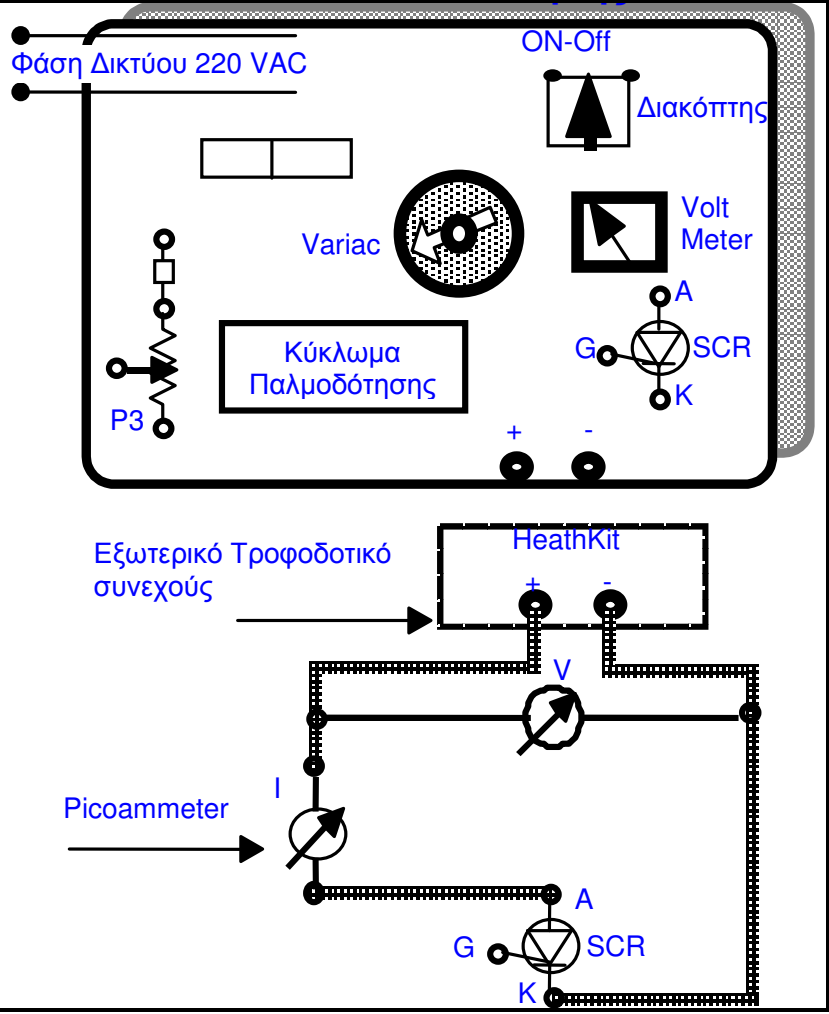

Εικ**. 2.** Μέτρηση χαρακτηριστικών στην περιοχή θετικής αποκοπής

# **0.1.1.3** Περιοχή διέλευσης

Θα πρέπει να ληφθεί υπόψη ότι στην παρούσα µέτρηση δεν υπάρχει φορτίο συνδεδεµένο. Εποµένως η τροφοδοσία ρεύµατος φορτίου θα γίνει από το τροφοδοτικό σταθερής πηγής ρεύµατος (Farnel). Mε τον τρόπο αυτό το SCR θα εξαναγκαστεί να γίνει αγώγιµο.

Συνδέστε το θυρίστορ σε ορθή πόλωση µε πηγή ρυθµιζόµενης τάσης 0-24 V (εικόνα που ακολουθεί). Tο UAK παρέχεται από το εξωτερικό τροφοδοτικό Farnel. Tο κύκλωµα πύλης-καθόδου να συνδεθεί µέσω του διαιρέτη P3 µε το τροφοδοτικό σταθερής τάσης 24 V του πάνελ της άσκησης.

- α. Τοποθετείστε τα ποτενσιόµετρα I, V, P3 στη µηδενική τους θέση.
- β. Εφαρµόστε τη µέγιστη τάση µεταξύ ανόδου-καθόδου, µεταβάλλοντας το ποτενσιόµετρο U (τροφοδοτικό FARNEL).
- γ. Ρυθµίστε το ποτενσιόµετρο P3 για σίγουρη έναυση του θυρίστορ.

δ. Μεταβάλλετε, µέσω του ρυθµιστή ρεύµατος του Farnel, το ρεύµα αγωγής του θυρίστορ από 0 μέχρι 2 A περίπου. Μετρείστε και καταχωρείστε σε αντίστοιχο πίνακα τις τιμές της τάσης U<sub>AK</sub> και του ρεύματος Ι<sub>ΑΚ</sub> του θυρίστορ. Τί παρατηρείτε;

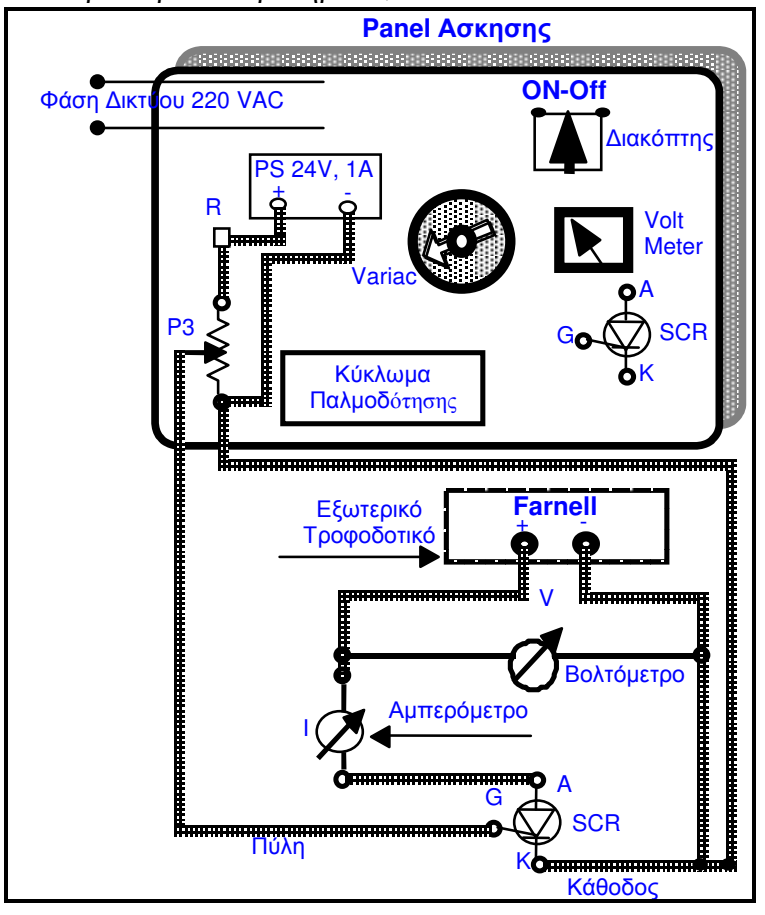

Εικ**. 3.** Μέτρηση Χαρακτηριστικής ∆ιέλευσης

Oταν φτάσετε τη µεγίστη τιµή ρεύµατος µεταξύ Aνόδου-Kαθόδου, µηδενίσετε την τιµή του ποτενσιόµετρου P3. Tί παρατηρείτε;

Στο σηµείο αυτό έχετε πραγµατοποιήσει τα τρία µέρη της χαρακτηριστικής καµπύλης. Σχεδιάστε τη χαρακτηριστική θυρίστορ από τις τιµές που πήρατε.

# **0.1.1.4** Περιοχή µετάπτωσης

Σκοπός αυτού του µέρους της άσκησης είναι να αντιληφθείτε πότε και µε ποιές συνθήκες γίνεται η µετάπτωση του θυρίστορ από την περιοχή της θετικής αποκοπής στην περιοχή διέλευσης.

Πραγµατοποιείστε το κύκλωµα της (επόµενη εικόνα).

Pυθµίστε το ρεύµα πύλης µε το **P3** σε µηδενική τιµή (πχ. το ποτενσιόµετρο στην αριστερή θέση) και στη συνέχεια αυξήστε την τάση U<sub>AK</sub> (μέσω του Variac) ενώ ταυτόχρονα παρακολουθήστε το I<sub>AK</sub> στο Αμπερόμετρο (ρεύμα Ανόδου Καθόδου). Παρατηρήστε ότι όσο και αν αυξήσετε την τάση UAK δεν θα παρατηρήσετε ροή ρεύµατος στο αµπερόµετρο.

- \* Eξηγείστε γιατί.
- \* Πότε θα έχετε ροή ρεύµατος;
- 1. Mέσω του **P3** ρυθµίστε το ρεύµα πύλης σε µια υψηλότερη τιµή (πχ. 5 mA, στη συνέχεια αυξήστε την τάση U<sub>AK</sub> (μέσω του Variac) και ταυτόχρονα παρακολουθήστε το I<sub>AK</sub> στο Αμπερόμετρο (ρεύμα Aνόδου Kαθόδου). Παρατηρήστε ότι καθώς αυξάνεται η U<sub>AK</sub> σε μια τιμή θα υπάρχει ροή ρεύματος στο αµπερόµετρο.
- 2. Σημειώστε την τιμή U<sub>AK</sub> στην οποία έχετε έναρξη ροής ρεύματος και μηδενίστε την.
- 3. Ρυθµίστε (µέσω του **P3**) το ρεύµα πύλης σε µια υψηλότερη τιµή (πχ. 10 mA) και στη συνέχεια αυξήστε βαθμιαία την τάση U<sub>AK</sub> (μέσω του Variac) παρακολουθώντας ταυτόχρονα στο

Aμπερόμετρο την έναρξη αγωγιμότητος (ροή ρεύματος). Σημειώστε τις τιμές I<sub>G</sub> και U<sub>AK</sub> στις οποίες έχουµε έναρξη αγωγιµότητος.

- 4. Eπαναλάβετε την ανωτέρω διαδικασία για 15 και 20 mA.
- 5. Σημειώστε σε πίνακα όλες τις τιμές U και I<sub>G</sub>. Σχεδιάστε τη συνάρτηση U=F(I<sub>G</sub>). Σημειώστε ότι η περιοχή τιµών του I<sup>G</sup> µέσω του P3 είναι πολύ µικρή. Στο συγκεκριµένο Thyristor και για τo συγκεκριμένο κύκλωμα της Άσκησης, το I<sub>G</sub> είναι στην περιοχή των 10 ως 25 mA. Η U<sub>AK</sub> είναι στην περιοχή των 1.7 έως 350 Volts.

![](_page_8_Figure_3.jpeg)

Εικ**. 4.** Κύκλωµα για µέτρηση χαρακτηριστικής µετάπτωσης

# **0.1.2** Χαρακτηριστικές Πύλης **-** Καθόδου

# **0.1.2.1** Ανάστροφη πόλωση

Συνδεσµολογείστε το κύκλωµα της (επόµενη εικόνα). Μεταβάλλετε µέσω του ποτενσιόµετρου P3 το ανάστροφο ρεύμα πύλης I<sub>G</sub> από 0 μέχρι 80 mA. Μετρείστε το ρεύμα και την ανάστροφη τάση U<sub>GK</sub> και καταχωρείστε τα σε πίνακα. Tο θυρίστορ µπορεί να είναι αυτό της άσκησης ή εξωτερικό.

![](_page_9_Figure_0.jpeg)

Εικ**. 5.** Μέτρηση χαρακτηριστικών πύλης **–** καθόδου σε ανάστροφη πόλωση

#### **0.1.2.2** Ορθή Πόλωση

Πραγματοποιείστε το κύκλωμα της (επόμενη εικόνα). Μεταβάλλετε την πόλωση της τάσης U<sub>GK</sub> μέσω του ποτενσιοµέτρου P3 και επαναλάβετε τις µετρήσεις για ρεύµα πύλης από 0 µέχρι 100 mA. Καταχωρείστε τις σε πίνακα και σχεδιάστε µε τις τιµές τις χαρακτηριστικές πύλης-καθόδου σε ένα διάγραµµα (και για τις δύο περιπτώσεις). Από τη χαρακτηριστική που σχεδιάσατε θα διαπιστώσετε ότι δεν είναι µίας απλής διόδου. Αυτό οφείλεται στο ότι (παράλληλα µε τη δίοδο πύλης-καθόδου) υπάρχει µέσα στο ολοκληρωµένο µία αντίσταση, που προστατεύει από τυχαία έναυση, όταν η πύλη είναι ανοικτή.

![](_page_9_Figure_4.jpeg)

Εικ**. 6.** Μέτρηση χαρακτηριστικών πύλης **–** καθόδου σε ορθή πόλωση

# **0. 2** Ρεύµα ∆ιατήρησης καιΣυγκράτησης

# **0.2.1** Ρεύµα διατήρησης

Συνδεσµολογείστε το κύκλωµα της ακόλουθης εικόνας. Χρησιµοποιείστε το τροφοδοτικό υψηλής τάσης συνεχούς Kikusui.

- **1** Τοποθετείστε τον διακόπτη S (πάνω στο πάνελ της άσκησης και δίπλα στο P3) στην κλειστή θέση και ρυθµίστε µε το **P3** το ρεύµα πύλης σε µια τιµή, ώστε η πύλη να τροφοδοτείται επαρκώς µε ρεύµα (πχ. το ποτενσιόµετρο στη µέση περίπου).
- **2** Αυξήστε την τάση U<sub>AK</sub> (μέσω του Kikusui) και παρακολουθήστε μέσω του I<sub>AK</sub> (ρεύμα Ανόδου Kαθόδου) πότε θα έχουµε αγωγιµότητα. Όταν το SCR έρθει σε αγωγιµότητα τοποθετείστε τον διακόπτη S στην ανοικτή θέση (διακοπή ρεύµατος πύλης) και παρατηρήστε ότι το SCR έρχεται σε σβέση.
- **3** Εξηγείστε γιατί;
- **4** Σε ποια τιµή τάσης και ρεύµατος συµβαίνει το ανωτέρω;
- **5** Τοποθετείστε τον διακόπτη S (πάνω στο πάνελ της άσκησης και δίπλα στο P3) στην κλειστή θέση. Από το ποτενσιόµετρο ρεύµατος του Kikusui αυξήστε το ρεύµα θυρίστορ αυξάνοντας το ρεύµα µέχρι την τιµή εκείνη, που ακόµα και αν διακοπεί το ρεύµα πύλης (µε τον διακόπτη), το θυρίστορ θα παραµείνει αγώγιµο. Το ρεύµα αυτό είναι ρεύµα διατήρησης.
- **6** Ποία η διαφορά στην τιµή ρεύµατος µεταξύ της πρώτης και τελευταίας τιµής;
- **7** Σχολιάστε τη διαφορά τιµών ρεύµατος.
- **8** Εάν αυξήσετε το ρεύµα πύλης θα επηρεαστεί η τιµή του ρεύµατος διατήρησης;

![](_page_10_Figure_11.jpeg)

Εικ**. 7.** Μέτρηση ρεύµατος διατήρησης και συγκράτησης

#### **0.2.2** Ρεύµα συγκράτησης

Το ρεύµα συγκράτησης είναι το ελάχιστο εκείνο ρεύµα ανόδου-καθόδου, που χρειάζεται το θυρίστορ σε ορθή πόλωση, ώστε να συνεχίσει να παραµένει αγώγιµο, ακόµη και όταν δεν υπάρχει ρεύµα πύλης. Για αγώγιµο θυρίστορ, µειώστε µέσω του Kikusui το ρεύµα θυρίστορ, µε ανοιχτό κύκλωµα πύληςκαθόδου, µέχρις ότου το θυρίστορ σβήσει. Σηµειώστε την αντίστοιχη τιµή του ρεύµατος θυρίστορ (ρεύµα συγκράτησης).

- Εάν αυξήσετε το ρεύμα πύλης θα αλλάξει η τιμή του ρεύματος συγκράτησης;
- \* Από τι επηρεάζεται το ρεύµα συγκράτησης και διατήρησης;
- \* Επηρεάζει η µεταβολή του ρεύµατος πύλης τις τιµές των ανωτέρω ρευµάτων;

#### **0. 3** Κύκλωµα Ελέγχου

Δώστε τα σήματα  $\rm V_{\rm SYN}$  (τάση συγχρονισμού) και  $\rm I_{T}$  (παλμοί έναυσης) στον παλμογράφο και ρυθμίστε με το ποτενσιόμετρο τη γωνία έναυσης στις 60 $^0$ . Η γωνία αυτή θα παραμείνει σταθερή για όλες τις µετρήσεις αυτής της παραγράφου. Επίσης, η σχεδίαση όλων των κυµατοµορφών που ζητούνται παρακάτω θα γίνει στο ίδιο διάγραµµα.

Παλµογραφείστε την τάση συγχρονισµού και την πριονωτή τάση. Σχεδιάστε τις κυµατοµορφές. Επαναλάβετε την παλμογράφηση με την πριονωτή τάση και τη συνεχή τάση ελέγχου (U<sub>ST</sub>), προσέχοντας να υπάρχει η ίδια ευαισθησία και ίδιο µηδενικό ύψος και στα δύο κανάλια. Προσδιορίστε τη γωνία του σηµείου τοµής των δύο κυµατοµορφών, λαµβάνοντας υπόψην ότι ένα δόντι της πριονωτής τάσης ισοδυναμεί με 180<sup>0</sup>. Σχεδιάστε την κυματομορφή της τάσης ελέγχου στο διάγραμμα.

Παλµογραφείστε την πριονωτή τάση και τους παλµούς έναυσης και σχεδιάστε τους παλµούς έναυσης στο ίδιο διάγραµµα.

# Άσκηση **1.** Ρυθµιζόµενος ∆ιακόπτης Εναλλασσόµενου Ρεύµατος **(AC-Controller)**

# **1. 1** ∆ιεξαγωγή Πειράµατος

# **1.1.1** Απαιτούµενες συσκευές και όργανα για την Άσκηση **2**

- 1. Μονάδα ρυθµιζόµενου διακόπτη εναλλασσόµενου
- 2. Βολτόµετρο 0-400 Volt AC
- 3. Aµπερόµετρο 0-10 Amper AC
- 4. Σειρά Aντιστάσεων 4 x 50 Ohm/1.5Kw
- 5. Πηνίο 2 x 0,06H
- 6. Bαττόµετρο (0-400V 10A 400W)
- 7. Bαριόµετρο (0-400V 10A 400VAR)
- 8. Παλµογράφος

# **1.1.2** Ωµικό Φορτίο

Το συγκρότηµα της Άσκησης περιέχει µπροστά στο panel:

- διακόπτη on-off
- βολτόµετρο τάσεως δικτύου
- κύκλωµα δύο αντιπαράλληλων θυρίστορ
- μετασχηματιστή στην κορυφή του panel, ο οποίος χρησιμοποιείται:
	- α**.** για να τροφοδοτήσει το διπλό τροφοδοτικό, που δίνει τάσεις +15V και -15V ως προς τη στάθµη αναφοράς.
	- β για να δώσει παλµό συγχρονισµού στις πύλες µέσω ενός διπλού µετασχηµατιστή.
	- γ. για να τροφοδοτήσει ένα κύκλωμα παραγωγής μιας αργά μεταβαλλόμενης συνεχούς τάσης u<sub>st</sub>, η οποία χρησιµοποιείται για να ελέγχει τη θέση του παλµού και µέσω αυτού, τη γωνία έναυσης.

Επίσης υπάρχει και µια αντίσταση τύπου shunt, την οποία θα χρησιµοποιήσουµε για να µετράµε έµµεσα την τιµή του ρεύµατος που περνάει µέσα από το φορτίο. H σηµασία της αντίστασης αυτής είναι µεγάλη. Πρέπει να είναι κατά πολύ µικρότερη του φορτίου, να είναι ισχύος µια και το ρεύµα φορτίου θα περάσει µέσα της και να έχει την κατάλληλη τιµή αφού το ρεύµα θα πολλαπλασιάζεται επί την τιµή της (π.χ. εάν είναι 1Ω τότε η τάση που θα διαβάζουµε θα είναι απευθείας ανάλογη του ρεύµατος που περνάει µέσα της).

H τάση του δικτύου U<sub>ενδικτυου</sub> μετριέται από το όργανο του Panel. To U<sub>ενφορτιου</sub> μετριέται με true RMS multimeter στα άκρα του φορτίου.

Tο Iεν µετριέται επίσης µε true RMS τοποθετηµένο σε σειρά στη θέση του shunt.

H γωνία α µπορεί να µετριέται µέσω των msec του παλµογράφου αν υπολογιστεί ότι ολόκληρη η περίοδος αντιστοιχεί σε 360 $^{\mathrm{0}}$ .

# **1.1.3 K**υµατοµορφές

- 1. Αναγνωρίστε, µελετείστε, σχεδιάστε και πραγµατοποιείστε το κύκλωµα της Eικ. 14, τροποποιηµένο ώστε να περιέχει και τη συνδεσµολογία του παλµογράφου και µία εξήγηση του τρόπου µέτρησης του ρεύµατος µέσω shunt. Σε περίπτωση που έχετε πρόβληµα συµβουλευτείτε το τέλος των σηµειώσεων.
- 2. Συνδέστε, στην έξοδο του κυκλώµατος σαν φορτίο, µια ωµική αντίσταση RL=50 Ω και τα αντίστοιχα όργανα µετρήσεων. H αντίσταση φορτίου 50Ω βρίσκεται στα ειδικά κουτιά πάνω από την κύρια άσκηση. Για να µπορέσετε να δείτε την κυµατοµορφή του ρεύµατος στον παλµογράφο, παρεµβάλετε µία µικρή αντίσταση και µετρείστε την πτώση τάσης πάνω σε αυτή (η κυµατοµορφή τάσεως θα είναι ίδια µε του ρεύµατος).

Tροφοδοτείστε το κύκλωµα µε τάση δικτύου 220V (διακόπτης ON-OFF στο 1). Mέσω του ποτενσιόµετρου ρύθµισης της γωνίας έναυσης, δώστε διάφορες τιµές του α και παρατηρείστε στον παλµογράφο διπλής δέσµης τις κυµατοµορφές:

- α) της τάσης δικτύου και του ρεύµατος φορτίου και
- β) της τάσης φορτίου και του ρεύµατος φορτίου.
- Σχεδιάστε τις αντίστοιχες κυματομορφές για α=90 $^0$ .

H µέτρηση της γωνίας έναυσης θα γίνεται στον παλµογράφο µε σύγκριση των δύο κυµατοµορφών (τάση δικτύου-τάση φορτίου).

# **1.1.4** Συναρτήσεις

Αντικαταστήστε τη shunt αντίσταση µε το αµπερόµετρο και συνδέστε το βολτόµετρο στα άκρα του φορτίου. Για διαφορετικές τιµές της γωνίας α µετρείστε και καταχωρείστε σε αντίστοιχους πίνακες τις ενεργές τιµές τάσης φορτίου και ρεύµατος φορτίου (Uεν, Iεν) και την ενεργό και, εφόσον υπάρχει η δυνατότητα, την άεργο ισχύ (P, Q). Tο Iεν θα µετρηθεί µε αµπερόµετρο στη θέση του shunt. Mε βάση τους πίνακες αυτούς υπολογίστε και σχεδιάστε τις συναρτήσεις:

 $S = U_{\text{ev}} I_{\text{ev}} = F(\alpha)$ ,  $I_{\text{ev}} I_{\text{ev}} = F(\alpha)$ ,  $P = F(\alpha)$ ,  $Q = F(\alpha)$ 

όπου Iεν<sup>m</sup> η µέγιστη τιµή του ενεργού ρεύµατος. Aπό τις τιµές αυτές υπολογίστε και σχεδιάστε τη συνάρτηση:

$$
K = P / S = F(\alpha),
$$

αποδεικνύοντας έτσι την ύπαρξη αέργου ισχύος ελέγχου σε ωµικό φορτίο, όταν η τελευταία δεν µπορεί να µετρηθεί άµεσα. Nα διατυπώσετε αν τα αποτελέσµατα των µετρήσεών σας επαληθεύονται από τη θεωρία και αν πράγµατι γίνεται ρύθµιση της ισχύος µε τη µεταβολή της γωνίας έναυσης.

# **1. 2 E**Π**A**ΓΩΓ**IKO** Φ**OPTIO**

# **1.2.1 K**υµατοµορφές

Συνδέστε σαν φορτίο ένα πηνίο L<sub>L</sub> = 0,06H. Για διαφορετικές τιμές της γωνίας α μετρείστε και καταχωρείστε τις ενεργές τιμές τάσης φορτίου και ρεύματος φορτίου (U<sub>Lev</sub>, I<sub>εν</sub>).

Σχεδιάστε τις συναρτήσεις:

 $U_{Lsv}$  /  $U_{Lzvm}$  = F(α) (χαρακτηριστική ελέγχου) και  $I_{ev}$  /  $I_{evm}$  = F(α), όπου  $U_{Lzvm}$ ,  $I_{evm}$ ,  $I_{evm}$  μέγιστες τιμές.

# **1.2.2** Συναρτήσεις

Βγάλετε το αµπερόµετρο και αντικαταστήστε το µε τη shunt αντίσταση. Επαναλάβετε τις παλμογραφήσεις της παραγράφου 2.1.1. και σχεδιάστε τις κυματομορφές για α = 90 $^0$  και α = 110 $^0$ . Προσοχή να παρακολουθείτε µήπως η ένταση του ρεύµατος υπερβεί τα 8 A.

# **1. 3** Ω**MIKO-E**Π**A**ΓΩΓ**IKO** Φ**OPTIO**

# **1.3.1 K**υµατοµορφές

Συνδέστε σε σειρά σαν φορτίο µία ωµική αντίσταση 100Ω και ένα πηνίο 0,06H. Επαναλάβετε τις παλμογραφήσεις της παραγράφου 2.1.1. και σχεδιάστε τις κυματομορφές  $U_{\delta} = f(t)$  και  $i_L = f(t)$  καθώς και  $U_L = f(t)$  και  $i_L = f(t)$  για α=90<sup>0</sup>.

# **1.3.2** Συναρτήσεις

Aντικαταστήστε τη shunt αντίσταση με το αμπερόμετρο. Πάρτε μετρήσεις των U<sub>Lεν</sub> και i<sub>εν</sub> για διάφορες τιμές της γωνίας α και σχεδιάστε τις καμπύλες  $S = U_{Lev} i_{ev} = f(\alpha)$  και  $i_{ev} / i_{evmax} = f(\alpha)$ .

# **1.3.3** Ελάχιστη γωνία έναυσης

Ρυθµίστε τη γωνία έναυσης µέχρις ότου στον παλµογράφο η κυµατοµορφή του ρεύµατος φορτίου γίνει σχεδόν ηµιτονοειδής και περιορισθούν στο ελάχιστο τα κενά ρεύµατος. Mε σύγκριση των κυµατοµορφών τάσης δικτύου και τάσης φορτίου υπολογίστε την ελάχιστη γωνία έναυσης α=φ. Eπιβεβαιώστε τη µέτρησή σας για τη γωνία φ µε λύση της εξίσωσης:

$$
\varphi = \tau o \xi \varepsilon \varphi(\omega L/R)
$$

# **1.3.4** Κύκλωµα Ελέγχου

Συνδέστε στη συσκευή ωµικό φορτίο 100 Ω.

Παρατηρείστε στον παλμογράφο διπλής δέσμης την τάση συγχρονισμού (σήμα V<sub>SYN</sub>) και τους παλμούς στο θυρίστορ Τ1 (σήμα I<sub>T1</sub>). Ρυθμίστε τη γωνία έναυσης στις 30<sup>0</sup>. Σχεδιάστε τις κυµατοµορφές σε διάγραµµα.

Παρατηρείστε στον παλµογράφο την τάση συγχρονισµού και τους παλµούς στο θυρίστορ T2 (σήµα IT2). Σχεδιάστε τους παλµούς στο παραπάνω διάγραµµα.

#### **1.3.5** Πίνακες**,** Καµπύλες για Άσκηση **3**

1. Σχεδίαση κυκλώµατος

![](_page_14_Figure_6.jpeg)

Εικ**. 8. K**υµατοµορφή για **RL=50**Ω και γωνία α**=90** Ο

![](_page_14_Picture_222.jpeg)

# **1.3.6** Συναρτήσεις

![](_page_15_Picture_77.jpeg)

![](_page_15_Figure_2.jpeg)

![](_page_15_Figure_3.jpeg)

![](_page_16_Figure_0.jpeg)

![](_page_16_Picture_68.jpeg)

Ελάχιστη γωνία έναυσης  $\alpha = \varphi =$ ....

![](_page_17_Figure_0.jpeg)

Εικ**. 9. B**ασικό κύκλωµα ρυθµιζόµενου διακόπτη εναλλασσόµενου

# Μέρος **2**<sup>ο</sup> Άσκηση **2**β

#### **1. 4 P**υθµιζόµενος ∆ιακόπτης Εναλλασσόµενου µε **TRIACs (AC-AC Converter) 1.4.1** ∆ιεξαγωγή Πειραµάτων

Απαιτούµενες συσκευές και όργανα για την Άσκηση 2β:

- 1. Συσκευή ρυθµιζόµενου διακόπτη εναλλασσόµενου 2β
- 2. Βολτόµετρο 0-400 Volts AC και Αµπερόµετρο 0-10 Amperes AC.
- 4. Σειρά αντιστάσεων 4 x 50 Ohms / 1.5 KΩ και πηνίο 2 x 0,06 H
- 6. Παλµογράφος

#### **1.4.1.1** Θεωρία στο **K**ύκλωµα του **TRIAC**

Βασικό στοιχείο σε ένα AC Converter είναι το Triac. Tο Triac είναι ένας διακόπτης ισχύος, τον οποίο µπορούµε να ελέγξουµε εφαρµόζοντας στην πύλη έναν θετικό ή αρνητικό παλµό. Το Triac θα αποκοπεί όταν το ρεύµα που περνάει µέσα από αυτό, πέσει κάτω από το ρεύµα αυτοσυγκράτησης (ITriac << Ihold). Για να έρθει το Triac πάλι σε αγωγιµότητα θα πρέπει να δώσουµε έναν καινούργιο παλµό στην πύλη του. Με τον τρόπο αυτό µπορούµε να ελέγξουµε την ενεργό τιµή του ρεύµατος φορτίου. Αυτό γίνεται κατανοητό µε το παρακάτω παράδειγµα: Έστω ότι δίνουµε στην πύλη του Triac έναν παλµό µε γωνία καθυστέρησης α (σε σχέση µε την ηµιτονική τιµή του δικτύου). Tο Triac θα άγει μετά τη γωνία α και θα σβήσει στις 180 $^0$  για την θετική ημιπερίοδο. Για την αρνητική ημιπερίοδο .<br>έχουμε γωνία εναύσεως 180 $^0$  + α και σβέση 360 $^0$ . Αυτό θα επαναληφθεί και στις επόμενες ηµιπεριόδους. Έτσι η ενεργός τιµή της τάσης και του ρεύµατος είναι ανάλογη της γωνίας α. Είναι προφανές ότι όταν η γωνία α είναι  $0^0$ , η ενεργός τιμή της τάσης του φορτίου είναι ίση με την ενεργό τιμή της τάσης δικτύου και όταν η γωνία α είναι 180<sup>0</sup>, η ενεργός τιμή είναι μηδέν (ο διακόπτης συνεχώς είναι ανοικτός). Aς δούµε τώρα ποια θα είναι η ενεργός τιµή τάσης ανάλογα µε τη γωνία α. Eάν έχουµε ωµικό φορτίο και θεωρήσουµε ιδανικό το διακόπτη, η µέση τιµή του ρεύµατος είναι:

$$
I_{DC} = \frac{1}{\pi} \int_{\alpha}^{\pi} \sqrt{2} I \sin \omega t d(\omega t) = \frac{\sqrt{2}I}{\pi} (1 + \cos \alpha) \quad \text{to } I_{rms} \text{ eV}\alpha t:
$$

$$
I_{rms} = \sqrt{\frac{1}{\pi} \int_{\alpha}^{\pi} \frac{(\sqrt{2}U \sin (\omega t))^2}{R} d(\omega t) = \frac{U}{R} \sqrt{\frac{\pi - \alpha + \frac{1}{2} \sin 2\alpha}{\pi}}
$$

![](_page_18_Figure_10.jpeg)

#### **1.4.1.2** Παρατηρήσεις**:**

- 1. Tο Triac δεν άγει το ίδιο και στις δύο ηµιπεριόδους.
- 2. Θα πρέπει να συνδέσουµε δύο πηνία σε σειρά, γιατί το ρεύµα εδώ δεν πρέπει να ξεπεράσει το 6A.
- 3. Εδώ δεν έχουμε μετασχηματιστή παλμών, γι' αυτό και στην πύλη εμφανίζονται μεγάλες κορυφές τάσης.
- 4. ∆εν χρησιµοποιείται κάποιο ειδικό κύκλωµα παλµών γι' αυτό και τα σήµατα πύλης δεν είναι τετραγωνικά.

#### **1.4.2** Ωµικό φορτίο

Για την εργαστηριακή µελέτη ενός AC Converter µε τη χρήση ενός TRIAC κατασκευάστηκε το κύκλωµα της Eικ. 15. Oι µαύροι κύκλοι στην Εικόνα αντιστοιχούν στις θέσεις που υπάρχουν στο σασί του κυκλώµατος. H ασφάλεια F1 (6A) και τα δύο ποτενσιόµετρα P1 και P2 για λόγους ευχέρειας τοποθετήθηκαν σε άλλη θέση στο σασί.

#### **1.4.2.1** Λειτουργία

Όσο το DIAC είναι σε αποκοπή (δηλαδή δεν άγει) τότε το άκρο που συνδέεται µε C3 και R2, βρίσκεται στο δυναµικό του πυκνωτή ως προς τη στάθµη αναφοράς, το δε άλλο άκρο του βρίσκεται στο δυναµικό της πύλης του TRIAC, ο οποίος είναι σε αποκοπή. Συνεπώς όσο το DIAC δεν άγει, η τάση στα άκρα του είναι (ουσιαστικά) όση η τάση στα άκρα του C3. Mόλις ο πυκνωτής αρχίζει να φορτίζεται και η τάση στα άκρα του γίνει ίση µε την τάση έναυσης του DIAC, τότε αυτό άγει και η τάση στα άκρα του πέφτει περίπου στο 1V. Στο σηµείο Θ (πύλη του TRIAC) εµφανίζεται απότοµα ένας παλµός µε αποτέλεσµα να έχουµε έναυση.

Tο κύριο ρεύµα που θα διέρχεται από το κύκλωµα τώρα θα ακολουθεί τη διαδροµή AMBΓ∆EZA, δηλαδή µέσα από το φορτίο στα E, Z. Προηγουµένως κυκλοφορούσε ρεύµα στις διαδροµές ZEKΛMA και ZEKΛΘBMA (πολύ µικρό λόγω των µεγάλων τιµών των αντιστάσεων P1 και P2) και ήταν αυτό που θα φόρτιζε τους πυκνωτές C2 και C3.

Oι τιµές των µεταβλητών αντιστάσεων P1 και P2 και των σταθερών αντιστάσεων R1 και R2 σε συνδυασµό µε τις τιµές των πυκνωτών C2 και C3 είναι εκείνες που θα καθορίσουν πόσο γρήγορα θα φορτιστεί ο C3 στην τάση που θα είναι ικανή να κάνει έναυση το DIAC. O C1 τοποθετείται για να καταπνίξει τις απότοµες διακυµάνσεις της τάσης του δικτύου. H αυτεπαγωγή L1 είναι για να καταπνίξει τις απότοµες διακυµάνσεις του ρεύµατος που θα ήταν ενδεχόµενο να δηµιουργήσουν µη ελεγχόµενη έναυση στο DIAC και πιθανή καταστροφή του **TRIAC** (**di/dt**).

O πυκνωτής C4 και η αντίσταση R3 είναι για να καταπνίξει τις απότοµες µεταβολές της τάσεως στα άκρα του TRIAC, που µπορεί να καταστρέψουν το TRIAC (di/dt, κύκλωµα Snapper).

Για να µετρηθεί το ρεύµα που θα περνά από το φορτίο ή για να δούµε την κυµατοµορφή του µπορούµε να τοποθετήσουµε (σε σειρά µε την αντίσταση του φορτίου) µια µικρή αντίσταση τύπου Shunt. Στα άκρα αυτής της αντίστασης η τάση θα είναι όµοιας µορφής µε το ρεύµα που τη διαρρέει και η τιµή του θα είναι UR/R.

Πρέπει να είναι κατά πολύ µικρότερη του φορτίου, να είναι ισχύος µιας και το ρεύµα φορτίου θα περάσει µέσα της, να έχει την κατάλληλη τιµή αφού το ρεύµα θα πολλαπλασιάζεται επί την τιµή της (πχ. εάν είναι 1 Ω τότε η τάση που θα διαβάζουµε θα είναι απευθείας ανάλογη του ρεύµατος που περνάει µέσα της). H τάση του δικτύου Uενδικτύου µετριέται µε πολύµετρο εναλλασσοµένου.

H τάση του δικτύου Uενδικτύου μετριέται από το όργανο του Panel. To Uεν<sub>φορτίου</sub> μετριέται με το 3210 true RMS multimeter στα άκρα του φορτίου. Tο Iεν µετριέται µε το 3210 τοποθετηµένο σε σειρά στη θέση του shunt. H γωνία α µπορεί να µετριέται µέσω των msec του παλµογράφου αν υπολογιστεί ότι ολόκληρη η περίοδος αντιστοιχεί σε 360 $^0$ .

Για την εργαστηριακή µελέτη ενός AC Converter µε τη χρήση ενός TRIAC κατασκευάστηκε το κύκλωµα που φαίνεται στην Eικ. 15.

#### **1.4.3** Τροφοδοσία Τάσης**:** Προσοχή στην τάση του ∆ικτύου

Για την άσκηση αυτή και επειδή η τάση δικτύου µπορεί να είναι επικίνδυνη, χρησιµοποιείστε µόνο 50- 60 Volts µέσω τροφοδοτικού ή του VARIAC.

## **1.4.4 K**υµατοµορφές

- α. Αναγνωρίστε, µελετείστε, σχεδιάστε και πραγµατοποιείστε το κύκλωµα της Eικ. 15, που όµως να έχει µέσα και τη συνδεσµολογία του παλµογράφου και µια εξήγηση του τρόπου που θα µετρήσει το ρεύµα (µέσω της shunt). Σε περίπτωση που έχετε πρόβληµα συµβουλευτείτε το τέλος των σηµειώσεων.
- β**.** Συνδέστε στην έξοδο του κυκλώµατος σαν φορτίο µια ωµική αντίσταση RL=50 Ω και τα αντίστοιχα όργανα µετρήσεων. H αντίσταση φορτίου 50Ω βρίσκεται στα ειδικά κουτιά πανω από την κύρια άσκηση.

Για να µπορέσουµε να δούµε την κυµατοµορφή του ρεύµατος στον παλµογράφο, παρεµβάλουµε µια µικρή αντίσταση και µετρούµε την πτώση τάσης πάνω σε αυτή (η κυµατοµορφή τάσεως θα είναι ίδια µε του ρεύµατος).

Tροφοδοτείστε το κύκλωµα µε τάση δικτύου 220V. Μέσω του ποτενσιόµετρου ρύθµισης της γωνίας έναυσης, δώστε διάφορες τιµές του α και παρατηρείστε στον παλµογράφο διπλής δέσµης τις κυµατοµορφές:

- α) της τάσης δικτύου U<sub>δ</sub> και του ρεύματος φορτίου I<sub>L</sub>
- β) της τάσης φορτίου U<sup>L</sup> και του ρεύµατος φορτίου I<sup>L</sup>
- γ) της τάσης φορτίου U<sub>L</sub> και της τάσης του TRIAC
- δ) της τάσης πύλης του TRIAC και παρατηρείστε την µέγιστη και ελάχιστη γωνία έναυσης
- ε) της τάσης στα άκρα του πυκνωτή U<sub>C</sub> σε συνάρτηση της γωνίας έναυσης.

Eρµηνεύστε την παραπάνω καµπύλη.

Σχεδιάστε τις αντίστοιχες κυματομορφές για α = 90 $^0$ .

H µέτρηση της γωνίας έναυσης θα γίνεται µε σύγκριση των δύο κυµατοµορφών (τάση δικτύου - τάση φορτίου) στον παλµογράφο.

# **1.4.5** Συναρτήσεις

Aντικαταστείστε τη shunt αντίσταση µε το αµπερόµετρο και συνδέστε το βολτόµετρο στα άκρα του φορτίου. Για διαφορετικές τιµές της γωνίας α µετρείστε και καταχωρείστε σε αντίστοιχους πίνακες τις ενεργές τιµές τάσης φορτίου και ρεύµατος φορτίου (Uεν, Iεν), καθώς και την ενεργό και -εφόσον υπάρχει η δυνατότητα- άεργο ισχύ (P, Q). Tο Iεν θα µετρηθεί µε αµπερόµετρο στη θέση του shunt. Mε βάση τους πίνακες αυτούς υπολογίστε και σχεδιάστε τις συναρτήσεις:

$$
\mathbf{S} = \mathbf{U}_{\text{ev}} \mathbf{I}_{\text{ev}} = \mathbf{F}(\boldsymbol{\alpha}), \mathbf{I}_{\text{ev}} / \mathbf{I}_{\text{evm}} = \mathbf{F}(\boldsymbol{\alpha}),
$$

$$
P = F(\alpha), Q = F(\alpha)
$$

όπου Iεν<sup>m</sup> η µέγιστη τιµή του ενεργού ρεύµατος. Από τις τιµές αυτές υπολογίστε και σχεδιάστε τη συνάρτηση:

# **K=P/S=F(**α**)**

αποδεικνύοντας έτσι την ύπαρξη άεργου ισχύος ελέγχου σε ωµικό φορτίο, όταν η τελευταία δεν µπορεί να µετρηθεί άµεσα. Να διατυπώσετε αν τα αποτελέσµατα των µετρήσεών σας επαληθεύονται από τη θεωρία και αν πράγµατι γίνεται ρύθµιση της ισχύος µε τη µεταβολή της γωνίας έναυσης.

#### **1.4.6 E**παγωγικό φορτίο

#### **1.4.6.1** Συναρτήσεις

Bγάλτε το αµπερόµετρο και αντικαταστείστε το µε την shunt αντίσταση. Επαναλάβετε τις παλμογραφήσεις της παραπάνω παραγράφου και σχεδιάστε τις κυματομορφές για α = 90 $^{0}$  και α = 110 $^{0}$ . Προσοχή: παρακολουθείτε ώστε η ένταση του ρεύµατος να µην υπερβεί τα 6 A.

#### **1.4.6.2 K**υµατοµορφές

Συνδέστε σαν φορτίο ένα πηνίο L<sub>L</sub> = 0,06H. Για διαφορετικές τιμές της γωνίας α μετρείστε και καταχωρείστε τις ενεργές τιμές τάσης φορτίου και ρεύματος φορτίου (U<sub>Lεν</sub>, I<sub>εν</sub>).

Σχεδιάστε τις συναρτήσεις:

U<sub>Lεν</sub> / U<sub>Lενm</sub> = F(α) (χαρακτηριστική ελέγχου) και I<sub>εν</sub> / I<sub>ενm</sub> = F(α), όπου U<sub>Lενm</sub>, I<sub>ενm</sub> μέγιστες τιμές.

#### **1.4.7** Ωµικό **-** επαγωγικό φορτίο

#### **1.4.7.1 K**υµατοµορφές

Συνδέστε σε σειρά σαν φορτίο µια ωµική αντίσταση 100Ω και ένα πηνίο 0,06H. Επαναλάβετε τις παλμογραφήσεις της παραπάνω παραγράφου και σχεδιάστε τις κυματομορφές  $U_{\delta} = f(t)$  και  $i_L = f(t)$ καθώς και U<sub>L</sub> = f(t) και i<sub>L</sub> = f(t) για α = 90<sup>0</sup>.

#### **1.4.8** Συναρτήσεις

Aντικαταστείστε την shunt αντίσταση με το αμπερόμετρο. Πάρτε μετρήσεις των U<sub>Lεν</sub> και i<sub>εν</sub> για διάφορες τιμές της γωνίας α και σχεδιάστε τις καμπύλες  $S=U_{Lev,iev} = f(\alpha)$  και  $i_{ev} / i_{evmax} = f(\alpha)$ .

#### **1.4.9 E**λάχιστη γωνία έναυσης

Pυθμίστε τη γωνία έναυσης μέγρις ότου στον παλμογράφο η κυματομορφή του ρεύματος φορτίου γίνει σχεδόν ηµιτονοειδής και περιορισθούν στο ελάχιστο τα κενά ρεύµατος. Mε σύγκριση των κυµατοµορφών τάσης δικτύου και τάσης φορτίου υπολογίστε την ελάχιστη γωνία έναυσης α = φ. Eπιβεβαιώστε τη µέτρησή σας για τη γωνία φ µε λύση της εξίσωσης:

# φ **=** τοξεφ **(**ω**L / R)**

# Πίνακες**,** Καµπύλες για την Άσκηση **2**β

# **1.4.10** Σχεδίαση κυκλώµατος

![](_page_22_Figure_2.jpeg)

Εικ**. 11. K**υµατοµορφή για **RL = 50**Ω και γωνία α **= 90 0**

![](_page_22_Picture_125.jpeg)

# **1.4.11** Συναρτήσεις

![](_page_22_Picture_126.jpeg)

![](_page_23_Figure_0.jpeg)

Eλάχιστη γωνία έναυσης  $\alpha = \varphi = ...$ 

# Άσκηση **2. M**ετατροπέας Συνεχούς Ρεύµατος **(Chopper-**Ψαλιδιστής**)**

# **2. 1** ∆ιεξαγωγή Πειράµατος

Απαιτούµενες συσκευές και όργανα για την Άσκηση 3.

- 5. Μονάδα Chopper
- 6. Βολτόµετρο 0-500 Volt DC
- 7. Aµπερόµετρο 0-10 Amper DC
- 8. Σειρά αντιστάσεων 4 x 50 Ohm/1.5Kw
- 9. Πηνίο 2 x 0,06H
- 10. Παλµογράφος
- 11. Εξωτερικό τροφοδοτικό συνεχούς
- 12. Probes.

# **2. 2** Προκαταρκτικά

Στην άσκηση αυτή έχουµε να ρυθµίσουµε δύο ποσότητες:

- 1. τη συχνότητα ή περίοδο, µε το control F (ποτενσιόµετρο στο panel) και
- 2. το εύρος των παλμών (pulse width), με το control  $U_{t_1}$  (ποτενσιόμετρο στο panel).

Σκοπός της Άσκησης είναι να σας διδάξει τη µετατροπή µιας συνεχούς τάσης (DC), σε µια άλλη συνεχή τάση µικρότερης τιµής. *H* µονάδα µόνη της δεν έχει τροφοδοτικό, γι' αυτό η συνεχής τάση εισόδου δίδεται από ένα εξωτερικό τροφοδοτικό συνεχούς, που είναι δίπλα στην Άσκηση. H εναλλακτική αυτή λύση προτιµάται επειδή είναι δυνατόν να παρατηρούµε και το ρεύµα που δίνει το τροφοδοτικό κατά την διεξαγωγή του πειράµατος. Συνδέστε στην έξοδο του τροφοδοτικού (power supply) το καλώδιο της συνεχούς τάσης εισόδου για τη συσκευή της Άσκησης SCR3.

Σηµειώστε ακόµη ότι (για την αρχή µόνο) ο διακόπτης παλµοδότησης πρέπει να είναι στη θέση ON, για να µην παραχθούν παλµοί στην εκκίνηση, οι οποίοι θα έφερναν αµέσως το θυρίστορ σε αγωγιμότητα. Επίσης τα κουμπιά U<sub>t1</sub> και T<sub>1</sub> να είναι στη μικρότερη ένδειξη (ελάχιστο εύρος παλμού και ελάχιστη περίοδος).

Oι παλµοί αυτοί είναι σχετικά δύσκολο να παρατηρηθούν στον παλµογράφο γιατί είναι µη συµµετρικοί και µη περιοδικοί (σχετικά µιλώντας), δηλαδή ο χρόνος ON δεν είναι ίσος µε τον χρόνο OFF. Πρέπει λοιπόν να είστε ιδιαίτερα προσεκτικοί στον τρόπο που κάνετε Triggering, για να µπορείτε να δείτε τις κυµατοµορφές στον παλµογράφο. Συνιστούµε τη χρήση εξωτερικού trigger για να είναι δυνατή η απεικόνιση στην οθόνη του παλµογράφου. Προχωρήστε τώρα στην πραγµατοποίηση της Άσκησης.

# **2. 3** Ω**MIKO** Φ**OPTIO**

1. Aναγνωρίστε, µελετήστε, σχεδιάστε και πραγµατοποιείστε το κύκλωµα της επόµενης εικόνας.

Συνδέστε σαν φορτίο μια ωμική αντίσταση R<sub>L</sub>=50Ω. Συνδέστε στα άκρα του φορτίου <u>μόνιμα</u> ένα βολτόµετρο για την παρακολούθηση της τάσεως φορτίου. Aνοίξτε τώρα τον διακόπτη ισχύος του CHOPPER και µετά τον διακόπτη του τροφοδοτικού, αφού προηγουµένως βεβαιωθείτε ότι το ποτενσιόµεντρο ρύθµισης εξόδου του τροφοδοτικού είναι στο 0. Aυξήστε την τάση εξόδου του τροφοδοτικού στο µέγιστο. H µεγαλύτερη τιµή που µπορείτε να επιτύχετε είναι 50 Volts, 1.5 Amp. Σηµειώστε ότι εσωτερικά το τροφοδοτικό έχει κύκλωµα προστασίας, που σηµαίνει ότι θα διακόψει αυτόµατα την τροφοδοσία αν ξεκινήσετε από τιµή µεγαλύτερη του 0.

Aφού τροφοδοτήσετε το κύκλωµα µε συνεχή τάση, τώρα βάλτε το διακόπτη παλµών στη θέση INH (ενεργοποιείται το κύκλωµα παραγωγής παλµών) και ρυθµίστε την συχνότητα των παλµών στα 75Hz, µεταβάλλοντας το control F. Σε περίπτωση που έχετε πρόβληµα συµβουλευτείτε το τέλος των σηµειώσεων.

- 1) Παλµογραφείστε την κυµατοµορφή της τάσης εισόδου και µετρείστε το ripple (κυµάτωση).
- 2) Συνδέστε στο κανάλι 1 τον παλμό έναυσης  ${\rm U_{t_1^{\phantom{'}}}}$  και στο κανάλι 2 τον παλμό σβέσης  ${\rm U_{t_2}}$  και προσδιορίστε τη διάρκεια της περιόδου αγωγιµότητος του SCR.
- 3) Eπαναλάβετε το ερώτημα 2 αλλά στο κανάλι δύο του παλμογράφου συνδέστε διαδοχικά το U<sub>L</sub>, I<sub>L</sub>, U<sub>C</sub> και πάρτε τις αντίστοιχες κυματομορφές για α=1/2.
- 4) Δείτε στον παλμογράφο την κυματομορφή της τάσης φορτίου U<sub>L</sub>, για διάφορες τιμές της σχετικής διάρκειας παλµών α=TE/T. Σχεδιάστε τις κυµατοµορφές για α=1/4, α=2/4 και α=3/4 (χρησιµοποιήσετε το καταγραφικό του παλµογράφου).
- 5) Mετρείστε και καταχωρείστε στον πίνακα A (στο τέλος των σηµειώσεων) τη µέση τιµή του ρεύµατος φορτίου I<sup>L</sup> και της τάσης φορτίου U<sup>L</sup> για διάφορες τιµές του α. Σχεδιάστε τις συναρτήσεις  $I_I = F(\alpha)$ ,  $U_I = F(\alpha)$ .

# **2. 4** Ω**MIKO-E**Π**A**ΓΩΓ**IKO** Φ**OPTIO**

- 1) Συνδέστε σαν φορτίο μια ωμική αντίσταση  $R_L = 50\Omega$  και ένα πηνίο  $L_L = 0.05H$  σε σειρά.
- 2) Παλμογραφείστε και σχεδιάστε τις κυματομορφές των εξής μεγεθών: τάση φορτίου U<sub>L</sub> και ρεύμα φορτίου Ι<sub>ι</sub> (μέσω SHUNT), τάση κυρίου θυρίστορ U<sub>T1</sub> και τάση πυκνωτή σβέσης U<sub>C</sub>, για δύο τιµές του α (α=1/4, α=2/4 και α=3/4).
- 3) Mετρείστε για διάφορες τιμές του α τη μέση τιμή του ρεύματος φορτίου I<sub>L</sub> και τη μέση τιμή τάσης U<sub>L</sub>, καταχωρείστε τις τιμές στον πίνακα B και σχεδιάστε τις συναρτήσεις I<sub>L</sub> = F(α) και U<sub>L</sub>  $= F(\alpha)$ .
- 4) Συνδέστε το κύκλωµα και τον κλάδο ταχείας επαναφόρτισης. Επαναλάβετε τις παραπάνω παλµογραφήσεις και µετρήσεις. Συγκρίνετε τις µετρήσεις µε και χωρίς κλάδο ταχείας επαναφόρτισης.

![](_page_25_Picture_604.jpeg)

Πίνακας **A** 

![](_page_26_Picture_186.jpeg)

![](_page_26_Figure_1.jpeg)

# Άσκηση **3. M**ονοφασικός **M**ετατροπέας Πλήρως Ελεγχόµενος

# **3. 1** ∆ιεξαγωγή Πειράµατος

Απαιτούµενες συσκευές και όργανα για την Άσκηση 4:

- 1. Mονάδα µονοφασικού µετατροπέα πλήρως ελεγχόµενου.
- 2. Bολτόµετρο 0-500 Volt DC
- 3. Aµπερόµετρο 0-10 Amper DC
- 4. Σειρά αντιστάσεων 4 x 50 Ohm/1.5Kw
- 5. Πηνίο 2 x 0,06H
- 6. Shunt 5A
- 7. Παλµογράφος
- 8. Bαριόµετρο (400V 10A 400VA)
- 9. Bαττόµετρο (400V 10A 400W)

# **3. 2 M**ετατροπέας χωρίς δίοδο ελεύθερης διέλευσης

# **3.2.1** Ωµικό φορτίο

Συνδέστε σαν φορτίο µια ωµική αντίσταση R = 50Ω. Παρατηρείστε στον παλµογράφο διπλής δέσµης α) την τάση δικτύου UN µαζί µε την τάση φορτίου UL και β) την τάση φορτίου µαζί µε τους παλµούς έναυσης, για τιμές της γωνίας έναυσης α = 90 $^0$  και α = 150 $^0$ . Σχεδιάστε τις κυματομορφές αυτές. Αναφέρετε πώς µεταβάλλονται οι περιοχές κενού όταν µεγαλώνει η γωνία α. (η µέτρηση της τελευταίας γίνεται με τη σύγκριση των δύο κυματομορφών U<sub>N</sub> και U<sub>L</sub> στον παλμογράφο).

Για διαφορετικές τιµές της γωνίας α µετρείστε και καταχωρείστε σε πίνακα τις αντίστοιχες µέσες τιµές της τάσης φορτίου U<sub>dca</sub>. Σχεδιάστε τη χαρακτηριστική ελέγχου U<sub>dca</sub> / U<sub>dc</sub> = F(α), όπου U<sub>dc</sub> η μέγιστη τιµή της µέσης τιµής για α = 0. Παρατηρείστε στον παλµογράφο την τάση που εφαρµόζεται σε ένα θυρίστορ για διαφορετικές γωνίες έναυσης. ∆ιαπιστώστε για ποιες τιµές της γωνίας α δέχεται το θυρίστορ τη µέγιστη ανάστροφη τάση.

# **3.2.2** Ωµικό **-** επαγωγικό φορτίο

Συνδέστε σαν φορτίο μια ωμική αντίσταση  $R = 50\Omega$  και ένα πηνίο L=0,06H σε σειρά.

Για διαφορετικές τιμές της γωνίας έναυσης α παρατηρείστε στον παλμογράφο την τάση φορτίου U<sub>L</sub> και το ρεύμα φορτίου i<sub>d</sub>. Σχεδιάστε τις αντίστοιχες κυματομορφές για α = 90<sup>0</sup> και α = 150<sup>0</sup>.

Για διαφορετικές τιμές της γωνίας α μετρείστε τη μέση τιμή της τάσης εξόδου U<sub>dca</sub>, την ενεργό ισχύ P και (εφόσον υπάρχει η δυνατότητα) την άεργο ισχύ Q. Σχεδιάστε τις συναρτήσεις:

$$
U_{Gdca} / U_{dc} = F(\alpha), \quad P = F(\alpha), \quad Q = F(\alpha).
$$

Για α = 0 και για διαφορετικές σταθερές χρόνου T = ωL/R (δηλ. διαφορετικούς συνδυασµούς πηνίων και αντιστάσεων φορτίου), παρατηρείστε στον παλµογράφο τις κυµατοµορφές του ρεύµατος φορτίου (τάση πάνω στο SHUNT) και σχεδιάστε τις. Εξηγείστε τις διαφορές.

Για διαφορετικές σταθερές χρόνου υπολογίστε µε τη βοήθεια του παλµογράφου την οριακή γωνία κενού αG (είναι η γωνία όπου το ρεύµα αρχίζει να έχει περιοχές κενού). Εξηγείστε τις διαφορές.

Για διαφορετικές αντιστάσεις φορτίου R µετρείστε µε το πολύµετρο τις µέσες τιµές της τάσης φορτίου και ρεύµατος φορτίου (χαρακτηριστική φορτίου). Επαναλάβετε τη µέτρηση για διάφορες τιµές της γωνίας έναυσης.

α. Σχεδιάστε όλες τις χαρακτηριστικές φορτίου (για όλες τις γωνίες α) σε ένα διάγραµµα:

$$
U_{dca} = F(id).
$$

# **3. 3 METATPO**Π**EA**Σ **ME** ∆**IO**∆**O E**Λ**EY**Θ**EPH**Σ ∆**IE**Λ**EY**Σ**H**Σ

Eπαναλάβετε τις µετρήσεις και παλµογραφήσεις της προηγούµενης παραγράφου συνδέοντας στο κύκλωµα τη δίοδο ελεύθερης διέλευσης. Συγκρίνετε τα αποτελέσµατα των µετρήσεων των δύο κυκλωµάτων.

# **3.3.1 KYK**ΛΩ**MA E**Λ**E**Γ**XOY**

Συνδέστε στη συσκευή ωµικό φορτίο 100Ω.

Παρατηρείστε στον παλµογράφο διπλής δέσµης την τάση συγχρονισµού (σήµα USYN) και τους παλμούς στο θύριστορ Τ<sub>1</sub> (σήμα i<sub>T1</sub>). Ρυθμίστε τη γωνία έναυσης στις 30<sup>0</sup>. Σχεδιάστε τις κυµατοµορφές σε διάγραµµα.

Παρατηρείστε στον παλμογράφο την τάση συγχρονισμού και τους παλμούς στο θυρίστορ Τ $_2$  (σήμα  $i_{\tau\tau}$ ). Σχεδιάστε τους παλμούς στο παραπάνω διάγραμμα.

#### **3.3.1.1** Παράρτηµα **A**

Aν έχουµε ανόρθωση µε διόδους και µετασχηµατιστή µε µεσαία λήψη, τότε η DC τάση σε ωµικό φορτίο θα είναι:

$$
U_{dc}=\frac{2U_{\pi\lambda\acute{a}\tau o\varsigma}}{\pi}
$$

Για να µεταβληθεί αυτή η DC τάση πρέπει να µεταβληθεί το πλάτος της εναλλασσόµενης τάσης του δευτερεύοντος. Αυτό σηµαίνει ότι αλλάζω τον λόγο των σπειρών ή την τάση του πρωτεύοντος.

Οι παραπάνω λύσεις είναι δύσχρηστες, συνήθως δεν εξυπηρετούν και επιπλέον δηµιουργούν σοβαρά προβλήµατα (π.χ. πρέπει να υπάρχει δευτερεύον µε πολλαπλές εξόδους και µε µεταλλάκτη να καθορίζει κάθε φορά ποιες θα χρησιµοποιηθούν ή VARIAC για να δίνουµε διαφορετική τάση στο πρωτεύον).

Οι παραπάνω δυσκολίες επέβαλαν την αντικατάσταση των διόδων με SCR και ρύθμιση της U<sub>de</sub> μέσω της γωνίας α.

# Άσκηση **4.** Μετατροπέας Συνεχούς σε Εναλλασσόµενο

# **4. 1** ∆**IE**Ξ**A**ΓΩΓ**H** Π**EIPAMAT**Ω**N**

# **4.1.1** Απαιτούµενες συσκευές και όργανα για την Άσκηση **6**

- 1. Μονάδα Inverter (µονοφασικός αντιστροφέας)
- 2. Σειρά αντιστάσεων 4 x 50 Ohm/1.5 w
- 3. Πηνίο 2 x 0,06H
- 4. Βολτόµετρο 0-500 Volt DC
- 5. Αµπερόµετρο 0-5 Amper DC
- 6. Παλµογράφος
- 7. Καταγραφικό Παλµογράφου

# **4.1.2** Γ**ENIKE**Σ Ο∆**H**Γ**IE**Σ

Η αλλαγή λειτουργίας της πειραµατικής διάταξης από εξαναγκασµένη οδήγηση σε οδήγηση φορτίου γίνεται µέσω ενός διακόπτη, που βρίσκεται στο εσωτερικό της συσκευής. Για έλεγχο ανάβει στο πλαίσιο µετρήσεων της διάταξης το αντίστοιχο LED, που δείχνει τη µορφή παλµοδότησης.

Για την πραγµατοποίηση των µετρήσεων και κυµατοµορφών θα χρησιµοποιηθεί ο Ηλεκτρονικός Υπολογιστής που είναι συνδεδεµένος µε τον παλµογράφο. Στη συνέχεια οι µετρήσεις θα επεξεργαστούν µε το ειδικό πρόγραµµα προσοµοίωσης του παλµογράφου και θα εκτυπωθούν στον αντίστοιχο printer. Για την επίτευξη των ανωτέρω είναι απαραίτητη η γνώση και εµπειρία του interface IEEE, το οποίο έχει καλυφθεί στην προκαταρκτική άσκηση.

# **4.1.3 ANTI**Σ**TPO**Φ**EA**Σ **ME E**Ξ**ANA**Γ**KA**Σ**MENH O**∆**H**Γ**H**Σ**H**

Στον αντιστροφέα αυτού του τύπου είναι απαραίτητο, πριν από οποιαδήποτε αλλαγή φορτίου, να κλείνεται ο γενικός διακόπτης και αυτό, διότι µετά τη διακοπή παλµοδότησης παραµένει πάντα ένας κλάδος σε αγωγιµότητα.

- 1 Συνδέστε τον αντιστροφέα εξαναγκασµένης οδήγησης µε ωµικό-επαγωγικό φορτίο. Παρατηρείστε στον παλµογράφο το παραπάνω φαινόµενο, παίρνοντας την κυµατοµορφή της τάσης εξόδου µε κλειστή την παλµοδότηση.
- 2 Παρατηρείστε στον παλμογράφο και σχεδιάστε πιστά τις κυματομορφές των παρακάτω μεγεθών:

**α**) U<sub>L</sub>, I<sub>L</sub> β) U<sub>T1</sub>, U<sub>D1</sub> γ) U<sub>L1</sub>, U<sub>T1</sub> δ) U<sub>L</sub>, U<sub>T1</sub> ε) I<sub>L</sub>, παλμός έναυσης.

- 3 Από τη σωστή παλμογράφηση της τάσης θυρίστορ U<sub>T1</sub>, υπολογίστε τον χρόνο αρνητικής αποκοπής t<sub>H</sub> (εικόνα). Ο χρόνος αυτός θα πρέπει φυσικά να είναι μεγαλύτερος από το χρόνο ανάκτησης t<sub>F</sub> των θυρίστορς.
	- Συγκρίνατε τις κυματομορφές  ${\rm U}^{}_{\rm L}$  και  ${\rm U}^{}_{\rm T1}$  που σχεδιάσατε. Ποιο τμήμα της κυματομορφής  ${\rm U}^{}_{\rm L}$ αντιστοιχεί στον χρόνο αρνητικής αποκοπής  $\rm T_H;$
	- Μετρείστε µε τη βοήθεια του παλµογράφου τη µέγιστη και ελάχιστη συχνότητα της τάσης εξόδου.
	- Για διαφορετικές τιμές της αντίστασης φορτίου, υπολογίστε με τη βοήθεια του παλμογράφου τον χρόνο αρνητικής αποκοπής t<sub>H</sub>. Σημειώστε τις αντίστοιχες τιμές. Τι συμπεράσματα βγάζετε;

# **4.1.4 ANTI**Σ**TPO**Φ**EA**Σ **ME O**∆**H**Γ**H**Σ**H** Φ**OPTIOY**

Συνδέστε στην πειραµατική διάταξη του αντιστροφέα για φορτίο έναν σειριακό ταλαντωτή RLC µε τις εξής τιµές:

 $R = 12, 5\Omega$ ,  $L = 0, 06\Omega$ ,  $C = 60 \mu F$ .

Υπολογίστε την ιδιοσυχνότητα του ταλαντωτή.

1. Παρατηρείστε στα δύο κανάλια του παλµογράφου τις κυµατοµορφές

- α) τάσης και ρεύματος φορτίου (U<sub>L</sub>, I<sub>L</sub>),
- β) ρεύµατος φορτίου και παλµών έναυσης, για διαφορετικές τιµές της γωνίας έναυσης γ.
- 2. Μεταβάλετε τις τιµές των στοιχείων RLC του σειριακού ταλαντωτή και παρατηρείστε στον παλµογράφο τις κυµατοµορφές τάσης και ρεύµατος φορτίου. Σχεδιάστε και συγκρίνετε µεταξύ τους τις κυµατοµορφές ρεύµατος. Tι παρατηρείτε;
- 3. Για τις αρχικές τιµές των στοιχείων R, L, C (2.3.1) µετρείστε, µε τη βοήθεια του παλµογράφου, τη µέγιστη και την ελάχιστη γωνία έναυσης. Yπολογίστε την αντιστοιχία µεταξύ γωνίας έναυσης γ σε µοίρες και κλίµακας του ρυθµιστή γ (κλίµακα 0 έως 10).
- 4. Για διαφορετικές τιμές της γωνίας γ μετρείστε, μέσω των παλμογραφημάτων  ${\rm U}_{\rm L}, {\rm I}_{\rm L}$ , τις αντίστοιχες συχνότητες F της τάσης εξόδου. Καταχωρείστε τις τιµές σε αντίστοιχο πίνακα. Σχεδιάστε τη συνάρτηση F = F(γ).
- 5. Για τις τρεις περιπτώσεις α) ελάχιστη γωνία έναυσης, β) µέγιστη γωνία έναυσης, γ) γ = 90, σχεδιάστε τις κυµατοµορφές των εξής µεγεθών:

 $\alpha$ ) U<sub>L</sub>,  $I_L$ ,  $\beta$ ) U<sub>T1</sub>, U<sub>D1</sub>,  $\gamma$ ) I<sub>L</sub>, U<sub>T2</sub>,  $\delta$ ) I<sub>L</sub>, U<sub>T4</sub>.

# Άσκηση **5.** Τριφασικός **M**ετατροπέας Έξι Παλµών

# **5. 1** Θεωρία

# **5.1.1** Εισαγωγή

Ο τριφασικός µετατροπέας έξη παλµών αποτελεί µια σηµαντική εφαρµογή των Ηλεκτρονικών Ισχύος, κατά την οποία η ισχύς των τριών φάσεων του δικτύου διοχετεύεται στην κατανάλωση (φορτίο). Με την τεχνική αυτή µπορούµε να επιτύχουµε:

- µεγάλη ισχύ (από τις τρεις φάσεις) των φορτίων.
- πολύ καλή εξοµάλυνση.

# **H** αρχή λειτουργίας µπορεί να συνοψιστεί σε δυο περιπτώσεις:

- στον έλεγχο κάθε φάσης µε δύο θυρίστορς οπότε για τις τρεις φάσεις χρησιµοποιούνται συνολικά έξη θυρίστορς (στην περίπτωση αυτή έχουµε τον πλήρως ελεγχόµενο µετατροπέα).
- στον έλεγχο κάθε φάσης µε ένα θυρίστορ (και µια δίοδο που ανορθώνουν µόνο) οπότε για τις τρεις φάσεις χρησιµοποιούνται συνολικά τρία θυρίστορς (στην περίπτωση αυτή έχουµε τον µερικώς ελεγχόµενο µετατροπέα).

H ισχύς των µετατροπέων που χρησιµοποιούνται µέχρι σήµερα φθάνει σε µερικές δεκάδες MW. Επιπρόσθετα το κύκλωµα µπορεί να περιλαµβάνει (ή να µην περιλαµβάνει) δίοδο ελεύθερης διέλευσης. Οι εφαρµογές ενός τριφασικού µετατροπέα κατατάσσονται σε τρεις κατηγορίες:

- Παθητικά φορτία: φορτία που αποτελούνται από παθητικά στοιχεία χωρίς πηγές τάσης ή ρεύματος, όπως φωτιστικά ή θερµαντικά σώµατα.
- Ηλεκτρικά δίκτυα συνεχούς ρεύµατος, π.χ. για φόρτιση συσσωρευτών.
- Ηλεκτρικοί κινητήρες: αποτελούν πηγές τάσης. Εδώ ο μετατροπέας χρησιμοποιείται για την τροφοδοσία κινητήρων συνεχούς ρεύµατος µε αυτόµατο έλεγχο στροφών στην παραγωγή ή στην κίνηση οχηµάτων.

Στη µονοφασική τροφοδοσία εναλλασσόµενου, συνήθης τρόπος µετατροπής σε συνεχές είναι η συνδεσµολογία της διπλής ανόρθωσης ή της γέφυρας. Ένα τέτοιο κύκλωµα εξετάστηκε λεπτοµερώς στην εφαρµογή του πλήρως ελεγχόµενου µονοφασικού µετατροπέα (µε χρήση δυο θυρίστορς) και δίνεται στην Εικόνα που ακολουθεί.

![](_page_31_Figure_14.jpeg)

.<br>Εικ. 13. Κύκλωμα πλήρως ελεγχόμενου μονοφασικού μετατροπέα με ωμικό φορτίο

Στην περίπτωση της μονοφασικής τροφοδοσίας, δυο θυρίστορς (ή δυο δίοδοι, όταν α = 0 $^0$ ) ελέγχουν τη θετική και αρνητική ηµιπερίοδο. Παρατηρώντας τις κυµατοµορφές του µετατροπέα στην (επόµενη εικόνα), βλέπουµε ότι η έξοδος δεν είναι καθαρό DC και απαραίτητη προϋπόθεση για να το προσεγγίσουµε σε DC είναι η χρήση πηνίων και πυκνωτών εξοµάλυνσης.

![](_page_32_Figure_0.jpeg)

Εικ**. 14.** Κυµατοµορφές πλήρως ελεγχόµενου µονοφασικού µετατροπέα µε ωµικό φορτίο

Θα πρέπει να υπενθυµίσουµε ότι στον πλήρως ελεγχόµενο µετατροπέα µιας φάσης τελικός µας στόχος είναι όχι µόνο να µετατρέψουµε την εναλλασσόµενη τάση του δικτύου σε συνεχή, αλλά ταυτόχρονα να έχουµε κατά το δυνατόν µηδενική κυµάτωση. Ένα σηµαντικό µέρος της εξοµάλυνσης επιτυγχάνεται από την προσθήκη της διόδου ελεύθερης διέλευσης, η οποία περιορίζει τις περιοχές κενού. Η κυµάτωση µπορεί να περιορισθεί περισσότερο µε τη χρήση πηνίων και πυκνωτών εξοµάλυνσης. Είναι προφανές ότι καλή εξοµάλυνση απαιτεί και µεγάλες τιµές υλικών (π.χ. πηνίου). Στο σηµείο αυτό θα πρέπει να τονιστεί ότι για την εξυπηρέτηση του µονοφασικού θα µπορούσε να χρησιµοποιηθεί ένα θυρίστορ, σε αντιστοιχία της µιας διόδου για την απλή ανόρθωση. Κατ' αντιστοιχία, στο τριφασικό θα μπορούσαν να χρησιμοποιηθούν και τρία θυρίστορς οπότε θα είχαμε το **μετατροπέα τριών παλμών**.

#### **5.1.2** Τροφοδοσία µε τριφασικό

Όταν χρησιµοποιείται τριφασική τροφοδοσία, θα πρέπει να λάβουµε υπόψη τη µορφή των κυµατοµορφών των τριών φάσεων R, S, T, σε σχέση µε το κοινό σηµείο, όπως φαίνεται στην ακόλουθη εικόνα, που χαρακτηρίζεται από τη διαφορά γωνίας 120<sup>0</sup> μεταξύ κάθε φάσης (φασικές κυµατοµορφές).

![](_page_32_Figure_5.jpeg)

![](_page_32_Figure_6.jpeg)

Ο τριφασικός µετατροπέας είναι πιο σύνθετος διότι για να εξυπηρετήσουµε τις τρεις φάσεις χρησιµοποιούµε συνολικά έξη θυρίστορς. Επειδή δεν χρησιµοποιείται η γείωση (µηδενικός αγωγός), ο µετατροπέας θα µπορούσε να συνδεθεί και απ' ευθείας µε το δίκτυο, χωρίς τη µεσολάβηση µετασχηµατιστή. Όµως, στην πράξη, η συνδεσµολογία του µετασχηµατιστή είναι απαραίτητη αφού

εξασφαλίζει **απομόνωση** μεταξύ πρωτεύοντος και δευτερεύοντος, ώστε να έχουμε διαχωρισμό του δυναμικού των κυκλωμάτων του μετατροπέα από το δίκτυο, με αποτέλεσμα να έχουμε **εξομάλυνση** των ταλαντώσεων που προέρχονται από το µετατροπέα. Εάν δεν κάναµε χρήση του µετασχηµατιστή, οι ταλαντώσεις αυτές θα περνούσαν στο δίκτυο. Από την άλλη πλευρά, εξ αιτίας των µη ηµιτονοειδών παραµορφώσεων στα ρεύµατα του δευτερεύοντος που δηµιουργεί ο µετασχηµατιστής (κορεσµός), η χρήση του συνεπάγεται επιπλέον απώλειες. Έτσι, όταν χρησιµοποιείται µετασχηµατιστής, η ονοµαστική ισχύς που µπορούµε να πάρουµε από τον µετατροπέα µικραίνει. Οι κυµατοµορφές διαφοράς δυναµικού στο δευτερεύον του µετασχηµατιστή µεταξύ των τριών φάσεων (πολικές κυµατοµορφές) επιδεικνύονται στην ακόλουθη εικόνα.

![](_page_33_Figure_1.jpeg)

Εικ**. 16.** Κυµατοµορφές των τριών φάσεων σε σχέση µε το κοινό σηµείο **(**πολικές κυµατοµορφές**)** 

Η ταυτόχρονη τοποθέτηση των δυο παραπάνω κυµατοµορφών έχει σαν αποτέλεσµα την κυµατοµορφή της εικόνας που ακολουθεί.

![](_page_33_Figure_4.jpeg)

Εικ**. 17.** Συγκριτική αντιπαράθεση των φασικών και πολικών κυµατοµορφών

Η διάταξη αυτή αποτελεί ιδανική λύση για την ηλεκτρονική µετατροπή ισχύος τριφασικού ρεύµατος σε συνεχές, διότι κατά τη διάρκεια µιας περιόδου παρέχονται έξη παλµοί (ένας από κάθε θυρίστορ), µε αποτέλεσµα να έχουµε ελάχιστη κυµάτωση, οπότε το απαιτούµενο πηνίο εξοµάλυνσης να είναι σχετικά µικρό και σε ορισµένες περιπτώσεις να µην είναι απαραίτητο. Σε αυτόν το µετατροπέα, κατά τη διάρκεια μιας περιόδου, από μια **φάση** περνάει ρεύμα για διάστημα 120<sup>0</sup>, από τις υπόλοιπες για διάστημα 240<sup>0</sup> και <u>η φ**άση αυτή** β</u>ρίσκεται εν κενώ.

# **5.1.3** Βασικό κύκλωµα και Συνδεσµολογία**.**

Το βασικό ηλεκτρονικό κύκλωµα ενός τριφασικού µετατροπέα φαίνεται στην παρακάτω εικόνα. Το δευτερεύον του τριφασικού µετασχηµατιστή συνδέεται µε τις ανόδους των θυρίστορς Τ**1**, Τ**<sup>3</sup>** και Τ**<sup>5</sup>** και συγχρόνως µε τις καθόδους των θυρίστορς Τ**4**, Τ**<sup>6</sup>** και Τ**2**. Η αρίθµηση των θυρίστορς δηλώνει τη σειρά έναυσης, εποµένως και την πορεία του ρεύµατος από το µετασχηµατιστή προς το φορτίο.

![](_page_34_Figure_3.jpeg)

Εικ**. 18.** Βασικό κύκλωµα τριφασικού µετατροπέα

Μεταξύ της γέφυρας και του φορτίου είναι συνδεδεµένη η δίοδος ελεύθερης διέλευσης **DF** (**D**iode **F**lywheel). Η δίοδος αφ' ενός χρησιµεύει για τη διοχέτευση της Η.Ε.∆. που συσωρεύτηκε στο φορτίο (όταν όλα τα θυρίστορς είναι στην κατάσταση αποκοπής) και αφετέρου βελτιώνει την απόδοση του µετατροπέα περιορίζοντας τις περιοχές κενού, όταν αυτές υπάρχουν. Το τελευταίο, σε µερικές περιπτώσεις είναι σηµαντικό γιατί ορισµένα φορτία, από τη φύση τους, δεν επιδέχονται ρεύµα µε περιοχές κενού. Επιπρόσθετη βελτίωση της εξόδου του µετατροπέα µπορεί να έχουµε εάν τοποθετήσουµε µεταξύ της γέφυρας και του φορτίου ένα πηνίου **Ld**. Στην περίπτωση αυτή τα **D<sup>F</sup>** και **Ld** αναλαµβάνουν να διατηρούν το ρεύµα σταθερό, µε αποτέλεσµα το δίκτυο και η γέφυρα να µην παρέχουν ρεύµα (κατά τη διάρκεια των περιοχών κενού) και συνεπώς να µην επιβαρύνονται µε θερµικές απώλειες, γεγονός που διευκολύνει την επιλογή θυρίστορ µε χαµηλότερες προδιαγραφές (άρα έχουµε οικονοµική ωφέλεια).

Ο µετατροπέας µπορεί να συνδεθεί και να εργαστεί µε δυο τρόπους:

- **1** ος : Εάν όλοι οι ηλεκτρονικοί διακόπτες είναι θυρίστορς, τότε ο µετατροπέας είναι πλήρως ελεγχόμενος. Σε αυτόν τον τρόπο λειτουργίας, η δίοδος ελεύθερης διέλευσης D<sub>F</sub> δεν είναι απαραίτητη για τη βασική λειτουργία του κυκλώµατος, λόγω της ύπαρξης έξη παλµών µέσα σε µια περίοδο, που σηµαίνει καλή εξοµάλυνση και σχεδόν καθόλου περιοχές κενού.
- **2** ος : Αν οι διακόπτες **T4**, **T6**, **T2**, είναι δίοδοι (δηλαδή τρία θυρίστορς άνω και τρεις δίοδοι κάτω) τότε ο µετατροπέας ονοµάζεται µερικά ελεγχόµενος. Σε αυτόν τον τρόπο λειτουργίας η δίοδος ελεύθερης διέλευσης D<sub>F</sub>, πέραν μιας γωνίας, είναι απαραίτητη για τη βασική λειτουργία του µετατροπέα γιατί εξυπηρετεί στην αντιστάθµιση αέργου ισχύος και βοηθάει στο να µην υπερφορτίζεται ο µετατροπέας.

Το διάγραµµα της εργαστηριακής άσκησης (εµπρόσθιο panel) φαίνεται παρακάτω.

![](_page_35_Figure_0.jpeg)

Εικ**. 19.** Τριφασική γέφυρα θυρίστορ µε και χωρίς δίοδο ελεύθερης διέλευσης **D<sup>F</sup>**

# **5.1.4** Ψύξη

Εξ αιτίας των µικρών διαστάσεων των θυρίστορς και των µεγάλων ρευµάτων που περνούν µέσα τους, οι διατάξεις αυτές χρειάζονται ειδικά ψυκτικά. Τα θυρίστορς στερεώνονται στην πιο απλή περίπτωση σε βάσεις από αλουµίνιο, οι οποίες αποτελούν συγχρόνως και το ψυκτικό. Όταν η γέφυρα προορίζεται για να περάσουν µερικές εκατοντάδες AMPERES, σαν µέσο ψύξης χρησιµοποιείται επί πλέον νερό.

#### **5.1.5** Έλεγχος

Το κύκλωµα ελέγχου παρέχει τους παλµούς έναυσης για τα επί µέρους θυρίστορς. Οι παλµοί αυτοί πρέπει να συγχρονισθούν µε το δίκτυο, ώστε τα θυρίστορς να ανάβουν στην επιθυµητή γωνία έναυσης α. Η γωνία αυτή μπορεί να ρυθμιστεί μεταξύ 0 και 150<sup>0</sup>. Κάθε θυρίστορ δέχεται δύο παλμούς έναυσης σε απόσταση 60<sup>0</sup>. Ο λόγος είναι ότι κατά τη μετάβαση του ρεύματος από το ένα θυρίστορ στο άλλο, µπορεί να δηµιουργηθούν ταλαντώσεις τάσης, που προκαλούν αθέλητη σβέση. Στην επόµενη Εικόνα 6-8 φαίνονται οι σειρές παλµών έναυσης για κάθε θυρίστορ. Ως σηµείο αναφοράς των παλµών (δηλαδή το σηµείο µηδέν µοίρες) µπορεί να θεωρηθεί το σηµείο µηδέν τοµής δυο φάσεων που φαίνεται στην επόµενη Εικόνα.

![](_page_36_Figure_0.jpeg)

![](_page_36_Figure_1.jpeg)

Η πιο κάτω εικόνα δείχνει το σχετικό κύκλωμα με επαγωγικό φορτίο μεγάλης τιμής. Οι τρεις φάσεις έχουν διαφορά µεταξύ τους **120**<sup>Ο</sup> και τα θυρίστορς πυροδοτούνται σε διαστήµατα π**/3** ή **60**<sup>Ο</sup> . Τα πηνία a, b, c αποτελούν τα δευτερεύοντα του τριφασικού µετασχηµατιστή µε κοινό σηµείο **n**. Υπενθυμίζουμε ότι η σειρά πυροδότησης των θυρίστορς είναι  $T_1$ ,  $T_3$ ,  $T_5$  και  $T_4$ ,  $T_6$ ,  $T_2$ .

![](_page_37_Figure_0.jpeg)

![](_page_37_Figure_1.jpeg)

![](_page_37_Figure_2.jpeg)

![](_page_37_Figure_3.jpeg)

Στις καµπύλες της παραπάνω εικόνας παρατηρούµε τα ακόλουθα:

- Α. Ποια θυρίστορς άγουν στα καθορισµένα χρονικά διαστήµατα και είναι υπεύθυνα για την έξοδο. Τις κυματομορφές των τριών φάσεων με μέγιστη τιμή V<sub>m</sub> και γωνία καθυστέρησης "α".
- Β. Τις κυµατοµορφές των τριών φάσεων µε δείκτες που δηλώνουν το σηµείο έναρξης αγωγής του κάθε θυρίστορ. Τα κάθετα βέλη δηλώνουν την περιοχή αγωγιµότητας.
- C. Την κυµατοµορφή που θα εµφανίζεται στην έξοδο (στο φορτίο).

Τεύχος Ασκήσεων 5-38

- D. Το ρεύµα **iT1** (δια µέσου του θυρίστορ 1).
- E. Το ρεύµα **iT4** (δια µέσου του θυρίστορ 4).
- F. Το ρεύµα **i**<sup>α</sup> **<sup>=</sup> i1** (µέσα από τη φάση α).
- G. Το ρεύµα **i0** (µέσω του φορτίου).

#### **5.1.7** Ανάλυση Κυµατοµορφών

- 1) Μετά το τέλος της γωνίας καθυστέρησης "α" (δείτε κυµατοµορφές Β και C) στο χρόνο  $t = \frac{h}{f} + a$ 6 π <sup>ω</sup> το θυρίστορ **T<sup>6</sup>** στο οποίο εφαρµόζεται η κυµατοµορφή **Vbn** είναι ήδη αγώγιµο (διότι στην κάθοδό του εφαρµόζεται η αρνητική ηµιπερίοδος Vbn) και το θυρίστορ **T<sup>1</sup>** µόλις γίνεται αγώγιµο (διότι έληξε η γωνία καθυστέρησης "α" και είναι ορθά πολωµένο).
- 2) Στο διάστημα  $\frac{\pi}{6}$  + a  $\leq \omega t \leq \left(\frac{\pi}{2} + \alpha\right)$  $\left(\frac{\pi}{2}+\alpha\right)$  $\frac{\pi}{\epsilon}$  +  $a \leq \omega t \leq \left(\frac{\pi}{\epsilon} + \alpha\right)$ 6 (2)  $a$  ≤ *ωτ* ≤  $\left(\frac{\pi}{2}+ \alpha\right)$ , τα θυρίστορς Τ<sub>1</sub> και Τ<sub>6</sub> είναι αγώγιμα και η διαφορά δυναµικού µεταξύ των γραµµών α και β *Vab* = (*Van* − *Vbn* ) εµφανίζεται στα άκρα του φορτίου.
- 3) Στο χρόνο  $\omega t = \frac{\pi}{2} + \alpha$ 2 *t* =  $\frac{\pi}{2}$  +  $\alpha$  , το θυρίστορ Τ<sub>2</sub> πυροδοτείται (τέλος γωνίας καθυστέρησης και ορθά πολωµένο) και το θυρίστορ Τ**<sup>6</sup>** µεταπίπτει στην αποκοπή, αφού πολώνεται ανάστροφα άµεσα (λόγω Τ**2**).
- 4) Στο διάστημα  $\frac{\pi}{2}$  +  $a \leq \omega t \leq \left(\frac{5\pi}{6} + \alpha\right)$ J  $\left(\frac{5\pi}{6}+\alpha\right)$  $\setminus$  $\frac{\pi}{\pi}$  +  $a \leq \omega t \leq \left( \frac{5\pi}{\pi} + \alpha \right)$ 6 5 2  $a \leq \omega t \leq \left( \frac{5\pi}{\epsilon} + \alpha \right)$ , τα θυρίστορς Τ<sub>1</sub> και Τ<sub>2</sub> (Τ<sub>2</sub> ορθά πολωμένο και παλµοδοτείται) είναι αγώγιµα και η διαφορά δυναµικού µεταξύ των γραµµών α και c (*Vac* = (*Van* − *Vcn* ) θα εµφανίζεται στα άκρα του φορτίου.

Εάν τα θυρίστορς είναι αριθµηµένα όπως στην προηγούµενη εικόνα, η σειρά πυροδότησης θα είναι 1&2, 2&3, 3&4, 4&5, 5&6 και 6&1 και οι διαφορές δυναµικού µεταξύ φάσεων και ουδέτερου ορίζονται σαν:

$$
Uan = Vm \sin \omega t
$$
  

$$
U_{bn} = V_m \sin \left(\omega t - \frac{2\pi}{3}\right)
$$
  

$$
U_{cn} = V_m \sin \left(\omega t + \frac{2\pi}{3}\right)
$$

Τότε η αντίστοιχη διαφορά δυναµικού από φάση σε φάση θα είναι:

$$
U_{ab} = U_{an} - U_{bn} = \sqrt{3} V_m \sin\left(\omega t + \frac{\pi}{6}\right)
$$
  

$$
U_{bc} = U_{bn} - U_{cn} = \sqrt{3} V_m \sin\left(\omega t - \frac{\pi}{2}\right)
$$
  

$$
U_{ca} = U_{cm} - U_{an} = \sqrt{3} V_m \sin\left(\omega t + \frac{\pi}{2}\right),
$$

ο µέσος όρος του δυναµικού εξόδου µπορεί να ευρεθεί από:

$$
V_{dc} = \frac{3}{\pi} \int_{\pi/2+\alpha}^{\pi/2+\alpha} V_{ab} d(\omega t) = \int_{\pi/2+\alpha}^{\pi/2+\alpha} \sqrt{3} V_{m} \sin(\omega t + \frac{\pi}{6}) d(\omega t) = \frac{3\sqrt{3} V_{m}}{\pi} \cos \alpha
$$

Τεύχος Ασκήσεων 5-39

και η μέγιστη μέση τιμή του μέσου όρου του δυναμικού εξόδου για γωνία καθυστέρησης  $\alpha = 0$  θα είναι:

$$
V_{\text{dom}}=3\sqrt{3}\frac{v_m}{\pi}.
$$

Η κανονικοποιηµένη µέση τιµή του δυναµικού εξόδου είναι:

$$
V_{n} = \frac{V_{dc}}{V_{dm}} = \cos a
$$

.

Η ενεργός τιµή του δυναµικού εξόδου είναι:

$$
V_{rms} = \left[\frac{3}{\pi} \int_{\pi/6+\alpha}^{\pi/2+\alpha} 3V_{m}^{2} \sin^{2}(\omega t + \frac{\pi}{6}) d(\omega t)\right]^{1/2} = \sqrt{6} V_{m} \left(\frac{1}{4} + \frac{3\sqrt{3}}{8\pi} \cos 2\alpha\right).
$$

Σε µη ελεγχόµενη κατάσταση, δηλ. για α = 0, η συνεχής τάση αποτελείται από τις διαφορές των τάσεων στα δευτερεύοντα τυλίγµατα του µετασχηµατιστή όπως φαίνεται πιο κάτω. Αυτό σηµαίνει ότι το ρεύµα περνάει από το θυρίστορ που έχει το µέγιστο (κατ' απόλυτη τιµή) δυναµικό. Τα ρεύµατα, εφόσον περνούν από τους αντίστοιχους κλάδους, είναι σταθερά, διότι οι αυτεπαγωγιµότητες του κυκλώµατος θεωρούνται αρκετά µεγάλες, ώστε να τα εξοµαλύνουν.

![](_page_39_Figure_7.jpeg)

Εικ**. 24.** Τάση στα άκρα του φορτίου στον τριφασικό µετατροπέα

#### **5.1.8** Άεργος ισχύς

Εξ αιτίας της διαφοράς φάσης µεταξύ τάσεων και ρευµάτων στα διάφορα θυρίστορς του µετατροπέα, δηµιουργείται µια άεργος ισχύς, η οποία εξαρτάται από τη γωνία έναυσης α. H άεργος αυτή ισχύς συνήθως παριστάνεται σαν ηµικύκλιο (ακόλουθη εικόνα) σε συνάρτηση της συνεχούς τάσης Udia, µε παράµετρο τη γωνία α.

![](_page_39_Figure_11.jpeg)

Εικ**. 25.** Άεργος ισχύς σε συνάρτηση της συνεχούς τάσης

# Εξήγηση συµβόλων**:**

**P2b** άεργος ισχύς,

**P2s**max µέγιστη φαινοµενική ισχύς,

**Udi** µέγιστος µέσος όρος συνεχούς τάσης για α = 0,

**Udia** µέσος όρος συνεχούς τάσης για γωνία α.

H µέγιστη φαινοµενική ισχύς ισούται µε:

$$
\mathbf{P}_{2\text{Smax}} = \mathbf{U}_{di} * \mathbf{I}_{d}
$$

Η γωνία α δεν μπορεί να φθάσει το όριο των 180<sup>0</sup>, γιατί τα θυρίστορς χρειάζονται κάποιους χρόνους σβέσης και επανάκτησης, που συνεπάγονται καθυστερήσεις. Χαρακτηριστικό µέγεθος για το μετατροπέα είναι η γωνία γ, που εκφράζει την ελάχιστη απόσταση από το θεωρητικό όριο των 180 $^0\!,$ µέχρι την απόσταση στην οποία µπορεί να ελεγχθεί ο µετατροπέας. Συνήθως η γωνία αυτή είναι της τάξης των 30 $^0$ .

# **5.1.9** ∆ιεξαγωγή Πειράµατος

Προσοχή: Η Άσκηση αυτή θέλει µεγάλη προσοχή διότι η έξοδός της φτάνει τα **500 Volts** και αρκετά **Amperes.** Θα πρέπει να δοθεί µεγάλη προσοχή από τους σπουδαστές αλλά και τους ∆ιδάσκοντες**,** ώστε να µην υπάρξει η παραµικρή πιθανότητα και δυνατότητα ατυχήµατος**.** Το κύκλωµα πρέπει απαραιτήτως**,** πριν την τροφοδοσία τάσης**,** να ελέγχεται από τους διδάσκοντες**.** Πριν από οποιαδήποτε αλλαγή των συνδέσεων ο διακόπτης τροφοδοσίας πρέπει να τοποθετείται στο **off.**

# Απαιτούµενες συσκευές και όργανα

- 1. Μονάδα τριφασικού µετατροπέα έξη παλµών
- 2. Βολτόµετρο 0-500 Volt DC
- 3. Αµπερόµετρο 0-10 Amper DC
- 4. Σειρά αντιστάσεων δυο τεµάχια των 4 x 50 Ohm/1.5Kw
- 5. Πηνίο 2 x 0,06H
- 6. Shunt 5A / 50 mV (ενσωµατωµένο στην άσκηση)
- 7. Αναλυτής Ενέργειας
- 8. Παλµογράφος.

# <sup>ο</sup> Μέρος**.** Μετατροπέας Πλήρως Ελεγχόµενος χωρίς ∆ίοδο Ελεύθερης ∆ιέλευσης

Εισαγωγικά: Παρατηρήστε το εµπρόσθιο Panel της άσκησης και αναγνωρίστε τα διάφορα µέρη της. Για παράδειγµα προσδιορίστε τις τρεις φάσεις και την αντίστοιχη σηµατοδότησή τους (R,S,T), τα σηµεία λήψης της διαφοράς δυναµικού του δευτερεύοντος του µετασχηµατιστή και τα έξη (6) σηµεία λήψης των παλµών παλµοδότησης για τα έξη θυρίστορς. **1**

Βεβαιωθείτε ότι οι τρεις γέφυρες είναι συνδεδεµένες στα σηµεία:

- Φάση Τ
- Στο κύκλωµα παλµοδότησης
- Στα δυο άκρα της διόδου **D<sup>F</sup>** ελεύθερης διέλευσης.

Αν δεν είναι, ζητήστε από τον επιβλέποντα καθηγητή να τοποθετήσει τις τρεις γέφυρες. Στη συνέχεια τροφοδοτήστε το κύκλωµα ενεργοποιώντας το διακόπτη τροφοδοσίας.

# Α**)** Φασικές και Πολικές Τάσεις του ∆ευτερεύοντος τυλίγµατος του Μετασχηµατιστή

Τροφοδοτείστε το κύκλωµα µε ισχύ µε την παραγωγή παλµών τοποθετηµένη στην απαγόρευση (διακόπτης στην άνω θέση).

- Παλμογραφείστε τις **φασικές κυματομορφές** [κάθε φάση (R,S,T) σε σχέση με το κοινό σημείο].
- Παλµογραφείστε τις πολικές κυµατοµορφές. Συνολικά θα πάρετε τρία ζεύγη µετρήσεων (δηλαδή **Vrs Vrt**, **Vst**).

Σε ένα ενιαίο σχεδιάγραµµα καταχωρείστε τις φασικές κυµατοµορφές και σε ένα άλλο *(*ενιαίο*)*  τις πολικές κυµατοµορφές*.* Σχολιάστε και εξηγήστε τι παρατηρείτε και τι συµπεράσµατα βγάζετε σχετικά µε τις γωνίες µεταξύ των τυλιγµάτων του δευτερεύοντος του µετασχηµατιστή για τις δυο περιπτώσεις*.*

# Β**)** Παρατήρηση των Παλµών Πυροδότησης των Έξη Θυρίστορς

Παρατηρείστε στον παλµογράφο τις κυµατοµορφές των παλµών πυροδότησης που δέχονται οι πύλες των έξη θυρίστορς σαν συνάρτηση της τάσης αναφοράς  $V_{ts}$  του δευτερεύοντος του μετασχηματιστή.  $\Delta$ ηλαδή παλμογραφείστε: Τ1& $V_{ts}$ , Τ2& $V_{ts}$ , Τ3& $V_{ts}$ , Τ4& $V_{ts}$ , Τ5& $V_{ts}$ , Τ6& $V_{ts}$ , Καταχωρείστε τις σε

ένα ενιαίο σχεδιάγραµµα*,* προσέχοντας τη διαφορά φάσης που έχουν µεταξύ τους*.* Εξηγείστε αυτή τη διαφορά φάσης για κάθε ζεύγος και για όλα τα ζεύγη σαν σύνολο*.*

# Γ**)** Μετρήσεις µε Ωµικό φορτίο

- Προσοχή: Το φορτίο που θα συνδέσετε πρέπει να είναι αρκετά µεγάλο σε τιµή (π.χ. 400Ω), διαφορετικά µπορεί να καταστραφεί λόγω της µεγάλης ισχύος που παρέχει στην έξοδό του ο µετατροπέας.
- Συνδέστε για φορτίο μια ωμική αντίσταση RL = 400Ω. Για γωνίες έναυσης α = 36<sup>0</sup> και 72<sup>0</sup> παρατηρείστε στον παλμογράφο τις κυματομορφές των μεγεθών U<sub>L</sub> και I<sub>L</sub> (τάση και ρεύμα φορτίου). Καταχωρείστε τις σε ένα ενιαίο σχεδιάγραµµα*,* και σχολιάστε τις*.* Γιατί η κυµατοµορφή U<sup>L</sup> έχει αυτό το σχήµα*;* Τι διαφορές και τι οµοιότητες παρατηρείτε µεταξύ των δυο κυµατοµορφών*;*
- Σβήστε το μετατροπέα. Αποσυνδέστε την κυματομορφή ρεύματος και στο 2<sup>ο</sup> κανάλι του παλµογράφου συνδέστε διαδοχικά τα κοινά σηµεία Τ4&Τ1, Τ5&Τ2, Τ6&Τ3 (δηλαδή στο ένα κανάλι θα έχετε την **U<sup>L</sup>** και στο άλλο το κοινό σηµείο Τ**4&**Τ**1**, στη συνέχεια το Τ**5&**Τ**2** και τέλος το Τ**6&**Τ**3**). Παρατηρήστε και καταγράψτε:
	- Τι αλλάζει κάθε φορά που αλλάζουν τα παραπάνω ζεύγη κυµατοµορφών;
	- Στις κυµατοµορφές **U<sup>L</sup>** και Τ**4&**Τ**1** τοποθετήστε τη µια κυµατοµορφή πάνω στην άλλη. Ποια είναι και πόση η περιοχή αγωγιµότητας και η περιοχή αποκοπής; Συγκρίνοντας τις δυο κυµατοµορφές περιγράψτε τι συµβαίνει κατά τη διάρκεια των δυο περιοχών αγωγιµότητας και αποκοπής **(**σχετικά µε την έξοδο **UL)**.
- Μετρείστε την περιοχή λειτουργίας για την οποία έχουµε µέγιστη ανάστροφη τάση στο θυρίστορ **Τ1**. Εξηγείστε την κυματομορφή του ρεύματος φορτίου για γωνία έναυσης μεγαλύτερης των 60 $^{\rm O}$ .

∆**)** Μέτρηση της **3**Φ Ενεργού Ισχύος **P**εν**,** της **3**Φ Φαινόµενης Ισχύος S3-Phase της άεργου Ισχύος **και του συντελεστή Ισχύος .** Χρησιμοποιήστε δυο γωνίες έναυσης (α =30<sup>0</sup>, και 108<sup>0</sup>).

• Μέτρηση της 3Φ Ενεργού Ισχύος **P**εν: Συνδέστε τους ακροδέκτες του Αναλυτή Ενέργειας (αυτούς με τα κροκοδειλάκια) στις φάσεις R και S (δηλαδή την πολική τάση V<sub>RS</sub>) και την αμπεροτσιμπίδα στη γέφυρα της φάσης Τ (αφού αντικαταστήσετε την µαύρη σταθερή γέφυρα µε γέφυρα καλωδίου

για να χωράει η αμπεροτσιμπίδα). Μετρήστε το  $|P_{\text{ev3}}|_{\text{qu}}$  για τις ανωτέρω δυο γωνίες.

• Μέτρηση της 3Φ Ενεργού Φαινόµενης Ισχύος . Χρησιµοποιώντας την παραπάνω συνδεσµολογία διαβάστε και καταγράψτε από τον αναλυτή την τιµή **IRMS** Επίσης γνωρίζουµε ότι η πολική τάση URMS =400 Volt. Στη συνέχεια υπολογίστε την τριφασική φαινόµενη Ισχύ S σύµφωνα µε την εξίσωση  $\left| S_{\Phi\!-\!3\Phi}\!=\!\!\sqrt{3^{*}{U_{\!R\!M\!S}}^{*}}I_{\!R\!M\!S} \right|$ 

 $\bullet$  Σπολογίστε τώρα την άεργο Ισχύ από τη σχέση.  $\big| Q = \sqrt{S^{2}}$ 3Φ  $- P^{2}$ εν3Φ • Τέλος Υπολογίστε τον συντελεστή Ισχύος (Power Factor)  $S$ <sub>Φ−3Φ</sub>  $PF = \frac{P_{\text{eve3-}\Phi}}{S}$ 

#### **5.1.10** Ωµικό **-** επαγωγικό φορτίο

Συνδέστε σαν φορτίο µια αντίσταση 100Ω και ένα πηνίο 0,06H σε σειρά.

Παρατηρείστε στον παλµογράφο τις κυµατοµορφές της τάσης και ρεύµατος φορτίου. Σχεδιάστε τις κυματομορφές για α = 90 $^{\rm O}$ . Εξηγείστε τις διαφορές από τις αντίστοιχες κυματομορφές της προηγούµενης παραγράφου.

Μετρείστε, υπολογίστε και σχεδιάστε τις συναρτήσεις U<sub>dia</sub> (α), P (α), Q (α) όπως στην προηγούµενη παράγραφο.

# <sup>ο</sup> Μέρος **M**ετατροπέας Πλήρως Ελεγχόµενος **ME** ∆ίοδο Ελεύθερης Αγωγής

Συνδέστε τώρα στο κύκλωµα τη δίοδο ελεύθερης και επαναλάβετε τις παλµογραφήσεις που πραγματοποιήσατε στα " Γ, Δ, και Ε" του 1<sup>ου</sup> Μέρους. Εξηγείστε τις διαφορές των αποτελεσμάτων αυτών από τα προηγούµενα.

# <sup>ο</sup> Μέρος **M**ετατροπέας Μερικά Ελεγχόµενος

Τώρα αφαιρέστε τη δίοδο ελεύθερης διέλευσης, καθώς η ύπαρξη της δεν επηρεάζει τις αντίστοιχες κυµατοµορφές. **O** Επιβλέπων Καθηγητής αλλάζει τη συνδεσµολογία της συσκευής, ώστε ο µετατροπέας να γίνει ηµιελεγχόµενος. Επαναλάβετε τις παλµογραφήσεις που πραγµατοποιήσατε στα " Γ, ∆, και Ε" του 1ου Μέρους. Εξηγείστε τις διαφορές των αποτελεσµάτων αυτών από τα προηγούµενα. **3**

# <sup>ο</sup> Μέρος Κύκλωµα Ελέγχου **4**

**2**

- Συνδέστε στη συσκευή ένα ωµικό φορτίο 400Ω.

- Παρατηρείστε στον παλμογράφο τις πολικές τάσεις U<sub>RT</sub> και U<sub>SR</sub>. Σχεδιάστε τις ανεστραμμένες τάσεις URT' = -URT και URT' = -URT σε διάγραµµα.
- Επαναλάβετε την παλμογράφηση για τις τάσεις U<sub>RT</sub> και U<sub>TS</sub>. Προσθέστε την ανεστραμμένη τάση UTS' =  $-UTS$  στο διάγραμμα.
- Παρατηρείστε στον παλμογράφο την ανεστραμμένη τάση U<sub>RT</sub> (η αναστροφή γίνεται με τη σύνδεση του σήµατος στο κανάλι INVERT CHANNEL) και τους παλµούς στο θυρίστορ T1 (σήµα IT1). Ρυθμίστε τη γωνία έναυσης στις 30 $^{\rm O}$ . Μαζί με την ίδια τάση παρατηρείστε τους παλμούς στο θυρίστορ T4 (σήµα IT4). Προσθέστε τους παλµούς των δύο θυρίστορς στο διάγραµµα.
- Επαναλάβετε τις παραπάνω παλµογραφήσεις για την τάση USR' και τους παλµούς των θυρίστορς T2 και T5 (σήµατα IT2 και IT5). Προσθέστε και αυτούς τους παλµούς στο διάγραµµα.
- Επαναλάβετε τα παραπάνω για την τάση UTS' και τους παλµούς των θυρίστορς T3 και T6.
- Παρατήρηση: Οι μετρήσεις στο κύκλωμα ελέγχου γίνονται ανεξάρτητα από τη συνδεσμολογία του κυκλώµατος ισχύος. Το κύκλωµα ελέγχου δίνει τους ίδιους παλµούς, ασχέτως εάν ο µετατροπέας είναι πλήρως ή µερικά ελεγχόµενος.

# Άσκηση **6.** <sup>1</sup> Έλεγχος Στροφών Κινητήρα Συνεχούς Ρεύµατος µε Μονοφασική Ανορθωτική Γέφυρα Μερικώς Ελεγχόµενη

# **6. 1** Εισαγωγή

Έχουµε µελετήσει σε προηγούµενες ασκήσεις τρόπους παραγωγής ελεγχόµενης συνεχούς τάσης µε διαφορετικές εισόδους. Για παράδειγµα:

- στην άσκηση 3 εξετάσαµε τον µετατροπέα συνεχούς ή **Chopper** και µελετήσαµε τη µετατροπή συνεχούς τάσης σε µια άλλη µεταβαλλόµενη συνεχή, της οποίας η µέση τιµή µπορούσε να είναι µεταβλητή σαν συνάρτηση του βαθµού εργασίας. Τελικός στόχος ήταν η παραγωγή µιας συνεχούς τάσης της οποίας η µέση τιµή µεταβάλλεται.
- στην άσκηση 4 εξετάσαµε το µονοφασικό µετατροπέα κοινού σηµείου ή µετατροπέα δυο παλµών και µελετήσαµε τη µετατροπή της εναλλασσόµενης τάσης του δικτύου σε µια µεταβαλλόµενη συνεχή, της οποίας η µέση τιµή µπορούσε να είναι µεταβλητή σαν συνάρτηση της γωνίας α.

Στην άσκηση αυτή θα µελετήσουµε εναλλακτικούς τρόπους παραγωγής µεταβαλλόµενης συνεχούς τάσης, την οποία στη συνέχεια θα χρησιµοποιήσουµε για την οδήγηση ενός κινητήρα συνεχούς. Θα είναι σε απευθείας ζεύξη µε µια γεννήτρια (κινητήρα) παραγωγής συνεχούς όπως φαίνεται στην επόµενη εικόνα.

![](_page_44_Figure_6.jpeg)

# **6. 2** Θεωρία

Έχουµε δει σε προηγούµενα κεφάλαια ότι δίοδοι σε κυκλώµατα ανόρθωσης παρέχουν σταθερή έξοδο, ενώ η αντικατάσταση των διόδων µε θυρίστορ δίνει τη δυνατότητα ελέγχου, µε την έξοδο να µεταβάλλεται, µεταβάλλοντας το χρόνο εφαρµογής της γωνίας πυροδότησης. Αυτού του είδους οι ελεγχόµενοι ανορθωτές είναι απλοί και χαµηλού κόστους και γενικά έχουν ένα βαθµό απόδοσης πάνω από 90%. Λόγω της µετατροπής από εναλλασσόµενο σε συνεχές, οι µετατροπείς αυτού του τύπου (ανορθωτές) αποκαλούνται και µετατροπείς AC→DC και χρησιµοποιούνται ευρέως στη βιοµηχανία για τη µεταβολή της ταχύτητος σε κινητήρες από κλάσµα του Watt µέχρι και κινητήρες ισχύος Megawatt.

Οι µετατροπείς αυτοί µπορεί να ταξινοµηθούν σε δυο κατηγορίες, ανάλογα µε το πώς τροφοδοτούνται στην είσοδο:

- Μονοφασικοί Μετατροπείς και
- Τριφασικοί Μετατροπείς.

Κάθε κατηγορία µε τη σειρά της υποδιαιρείται σε:

- 1. Ηµιµετατροπείς (Semi converters),
- 2. Πλήρεις µετατροπείς (Full Converters) και

 $\overline{\phantom{a}}$ 

<sup>&</sup>lt;sup>1</sup> Σε αυτές τις σημειώσεις συνέβαλαν και οι Εργαστηριακοί συνεργάτες **Τσούμας Ιωάννης** και Μαράντης Αθανάσιος, τους οποίους ευχαριστώ ιδιαιτέρως.

#### 3. ∆ιπλούς µετατροπείς (Dual Converters).

Οι Ηµιµετατροπείς λειτουργούν στο πρώτο τεταρτηµόριο µόνο µε ρεύµα και τάση να παίρνουν τιµές µιας πολικότητας (θετικές τιµές). Οι Πλήρεις µετατροπείς λειτουργούν στα δυο τεταρτηµόρια µε την τάση εξόδου να παίρνει θετικές ή αρνητικές ενώ το ρεύµα εξόδου παίρνει µόνο θετικές. Τέλος ο διπλός µετατροπέας λειτουργεί και στα τέσσερα τεταρτηµόρια και η τάση και το ρεύµα εξόδου µπορεί να παίρνουν θετικές ή και αρνητικές τιµές. Σε µερικές εφαρµογές οι µετατροπείς συνδέονται σε σειρά, ώστε να λειτουργούν σε υψηλότερες τάσεις και να βελτιώνουν το συντελεστή ισχύος εισόδου.

# **6. 3** Βασικές Αρχές Λειτουργίας των Μονοφασικών Μετατροπέων µε Έλεγχο Φάσης

Στο κύκλωµα της εικόνας που ακολουθεί έχουµε ένα µετατροπέα µε ωµικό φορτίο. Κατά τη θετική ηµιπερίοδο το θυρίστορ Τ1 είναι ορθά πολωµένο και όταν πυροδοτηθεί (ωt = α) έρχεται σε αγωγιµότητα, µε αποτέλεσµα η τάση εισόδου να εµφανίζεται στο φορτίο. Όταν η τάση εισόδου γίνει αρνητική (ωt = π) τότε η άνοδος είναι αρνητική σε σχέση µε την κάθοδο, µε αποτέλεσµα το Τ1 να είναι ανάστροφα πολωµένο (αποκοπή).

![](_page_45_Figure_4.jpeg)

![](_page_45_Figure_5.jpeg)

Εικ**. 27.** Κύκλωµα και Τεταρτηµόρια Λειτουργίας

Η επόµενη εικόνα παρουσιάζει την περιοχή λειτουργίας του µετατροπέα στην οποία το ρεύµα και η τάση εξόδου έχουν την ίδια πολικότητα. Η µεθεπόµενη εικόνα παρουσιάζει την τάση εισόδου και εξόδου, το ρεύµα φορτίου καθώς και την τάση στα άκρα του θυρίστορ Τ1.

Αυτός ο µετατροπέας, λόγω της µεγάλης κυµάτωσης που παρουσιάζει στην έξοδο, δεν χρησιµοποιείται ευρέως σε βιοµηχανικές εφαρµογές.

Εάν **V<sup>m</sup>** είναι η µέγιστη τάση εισόδου (τάση κορυφής), η µέση τιµή της τάσης εξόδου (**Vdc**) µπορεί να ευρεθεί από την εξίσωση

![](_page_45_Figure_10.jpeg)

![](_page_45_Figure_11.jpeg)

$$
V_{dc} = \frac{1}{2\pi} \int_{a}^{\pi} V_m \sin\omega t d(\omega t) = \frac{V_m}{2\pi} \left[ -COS\omega t \right]_{\alpha}^{\pi} = \frac{V_m}{2\pi} (1 + \cos a)
$$
 (7-1)

Από την ανωτέρω σχέση συµπεραίνουµε ότι το **Vdc** µπορεί να µεταβάλλεται από π  $\frac{\rm V_{m}}{\rm m}$  μέχρι 0, όταν το α μεταβάλλεται <mark>από 0 έως π</mark> (180º). Όταν <mark>α = 0</mark> η τιμή της μέσης τάσης εξόδου γίνεται μέγιστη και ισούται με  $V_{\text{max}} = \frac{\tau}{\pi}$  $V_{\text{max}} = \frac{V_{\text{m}}}{I}$  (7-2)

Eφαρμόζοντας κανονικοποίηση θα έχουμε  $\boxed{\text{Vnorm} = \frac{\text{Vdc}}{\text{Vmax}} = 0.5(1 + \cos a)}$ . (7-3) Τέλος η ενεργός τιµή της τάσης εξόδου δίνεται από την ακόλουθη σχέση:

$$
Vrms = \left[\frac{2}{2\pi}\int_{\alpha}^{\pi} V_{m}^{2} \sin^{2} \omega t d(\omega t)\right]^{\frac{1}{2}} = \left[\frac{V_{m}^{2}}{2\pi}\int_{\alpha}^{\pi} (1 - \cos 2\omega t) d(\omega t)\right]^{\frac{1}{2}}
$$

$$
\boxed{\text{Vrms} = \frac{Vm}{2} \left[ \frac{1}{\pi} \left( \pi - \alpha + \frac{\sin 2a}{2} \right) \right]^{\frac{1}{2}} \quad (7-4)}
$$

# **6. 4** Μονοφασικός Ηµιµετατροπέας

Το κύκλωµα ενός µονοφασικού ηµιµετατροπέα φαίνεται παρακάτω µε µεγάλο επαγωγικό φορτίο. Αποτελείται από τα θυρίστορς **T<sup>1</sup>** και **T3**, τις διόδους **D<sup>1</sup>** και D**2**, το φορτίο και τη δίοδο ελεύθερης διέλευσης **DF**. Υποθέτουµε ότι το ρεύµα φορτίου θα είναι σταθερό και πλήρως εξοµαλυµένο.

![](_page_46_Figure_7.jpeg)

- Κατά τη θετική ηµιπερίοδο, το Θυρίστορ Τ**<sup>1</sup>** είναι ορθά πολωµένο και ας υποθέσουµε ότι πυροδοτείται όταν ωt = α οπότε γίνεται αγώγιµο. Σαν αποτέλεσµα το υψηλό δυναµικό που είχε αναπτυχθεί στα άκρα του θυρίστορ πριν την παλµοδότηση, εµφανίζεται τώρα στα άκρα του φορτίου δια μέσου του Τ<sub>1</sub> και D<sub>2</sub> και κατά το διάστημα  $\alpha$  ≤ ωt ≤ π (δηλαδή για το διάστημα μετά τη γωνία α και μέχρι τις  $180^0$ ).
- Κατά τη διάρκεια του διαστήματος από  $|\pi \leq \omega t \leq (\pi + \alpha)|$  δηλαδή κατά την έναρξη της αρνητικής ηµιπεριόδου η τάση εισόδου γίνεται αρνητική οπότε η δίοδος ελεύθερης διέλευσης

Τεύχος Ασκήσεων 6-47 **D<sup>F</sup>** πολώνεται ορθά και άγει, παρέχοντας την ωµική διαδροµή για την κυκλοφορία του ρεύµατος του επαγωγικού φορτίου. ∆ηλαδή το ρεύµα φορτίου παρέχεται όχι πλέον από το ζεύγος Τ**1**-**D<sup>2</sup>** αλλά από τη δίοδο **DF**. Ταυτόχρονα και κατά την έναρξη της αρνητικής ηµιπεριόδου Τ**1**-**D2** πολώνονται ανάστροφα και έρχονται σε σβέση.

• Κατά τη περίοδο αυτή (αρνητική ηµιπερίοδο) το Θυρίστορ Τ**<sup>2</sup>** είναι ορθά πολωµένο και όταν παλµοδοτηθεί (ωt = π + α) µεταπίπτει στην αγώγιµη κατάσταση µε αποτέλεσµα να πολώσει ανάστροφα τη δίοδο DF φέρνοντάς την σε σβέση, οπότε το φορτίο θα τροφοδοτείται µέσω του ζεύγους Τ**<sup>2</sup>** και D**1**.

Η εικόνα β παρουσιάζει την περιοχή λειτουργίας του µετατροπέα, στην οποία η τάση εξόδου και το ρεύµα έχουν θετικό πρόσηµο. Η παρακάτω εικόνα παρουσιάζει τις κυµατοµορφές της τάσης εισόδου, ρεύµατος εισόδου, τάσης εξόδου και τα ρεύµατα δια µέσου των Θυρίστορς Τ**<sup>1</sup>** και Τ**<sup>2</sup>** και των διόδων D**<sup>1</sup>** και D**2**. Η µέση τιµή της τάσης εξόδου µπορεί να εξευρεθεί από τη σχέση που ακολουθεί

$$
V_{dc} = \frac{2}{2\pi} \int_{0}^{\pi} V_{m} \sin \omega t d(\omega t) = \frac{2V_{m}}{2\pi} [-cos\omega t]_{\alpha}^{\pi} = \frac{V_{m}}{\pi} (1 + cos \alpha)
$$
 [7-5]  
\nκαι μπορεί να διακυμαίνεται από θ μέχρι θ  
\nνάν το α μεταβάλλεται από θ μέχρι π. H  
\nμέγιστη τάση εξόδου είναι [V max aver =  $\frac{2V_{m}}{\pi}$ ]  
\nκαι ο μέσος όρος της κανονικοποιημένης τάσης  
\nσικαι ο μέσος όρος της κανονικοποιημένης τάσης  
\nΘ μετατροπέας αυτού του τύπου έχει ένα  
\nΘλελτιομένο συντελεστή Ισχύος λόγω της διόδου  $\frac{1}{r_1 + 1}$ ,  
\nτελως η ενεργός τάση εξόδου θα είναι:  
\nτελως η ενεργός τάση εξόδου θα είναι:  
\n
$$
V_{rms} = \left[ \frac{2}{2\pi} \int_{\alpha}^{\pi} V_{m}^{2} \sin \frac{2}{\alpha} \alpha d(\omega t) \right]^{1/2} = \left[ \frac{V_{ms}^{2}}{2\pi} \left[ \frac{1}{\pi} (\pi - \alpha + sn2\alpha) \right]^{1/2} \right]
$$
\n
$$
= \frac{V_{ms}}{\sqrt{2}} \left[ \frac{1}{\pi} (\pi - \alpha + sn2\alpha) \right]^{1/2}
$$
\n
$$
= \frac{V_{ms} \left[ \frac{1}{\pi} (\pi - \alpha + sn2\alpha) \right]^{1/2}}{\frac{1}{\pi} (\pi - \alpha + sn2\alpha)} \right]
$$
\n
$$
= \frac{V_{ms} \left[ \frac{1}{\pi} (\pi - \alpha + sn2\alpha) \right]^{1/2}}{\frac{1}{\pi} (\pi - \alpha + sn
$$

# **6. 5** Μονοφασικός Πλήρης Μετατροπέας

Το κύκλωµα ενός µονοφασικού µετατροπέα µε επαγωγικό φορτίο φαίνεται παρακάτω. Κατά τη θετική ημιπερίοδο τα Θυρίστορς Τ<sub>1</sub> και Τ<sub>2</sub> είναι ορθά πολωμένα και όταν στο χρόνο ωt = α πυροδοτούν ταυτόχρονα, το φορτίο τροφοδοτείται από την πηγή δια µέσου του Τ<sup>1</sup> και Τ2. Λόγω της ύπαρξης του επαγωγικού φορτίου, αυτά τα Θυρίστορς θα συνεχίσουν να άγουν και πέραν των 180 $^0$  (ωt = π) ακόμη και όταν η τάση εισόδου παίρνει αρνητικές τιµές.

Κατά την αρνητική ηµιπερίοδο τα Θυρίστορς Τ<sup>3</sup> και Τ<sup>4</sup> είναι ορθά πολωµένα και η ταυτόχρονη πυροδότησή τους θα έχει σαν αποτέλεσμα την εφαρμογή ανάστροφης τάσης στα άκρα των Τ<sub>1</sub> και Τ<sub>2</sub> (που ήταν αγώγιµα µέχρι τώρα), προκαλώντας τη σβέση τους και το ρεύµα φορτίου θα µεταφερθεί από το ζεύγος Τ<sup>1</sup> και Τ<sup>2</sup> στο ζεύγος Τ<sup>3</sup> και Τ4. Στην Εικόνα 5β φαίνονται τα τεταρτηµόρια λειτουργίας του κυκλώµατος ενώ στην Εικόνα 6 παρουσιάζονται αντίστοιχα οι κυµατοµορφές τάσης και ρεύµατος εισόδου-εξόδου.

- Κατά τη διάρκεια του διαστήματος από **α έως π**, η τάση εισόδου V και το ρεύμα εισόδου έχουν θετικό πρόσημο, ισχύς ρέει από την είσοδο (πηγή) στο φορτίο και ο μετατροπέας "λειτουργεί σαν ανορθωτής".
- Κατά τη διάρκεια του διαστήµατος από π έως π**+**α, η τάση εισόδου είναι αρνητική και το ρεύµα εισόδου θετικό µε αποτέλεσµα να έχουµε ανάστροφη ροή ενέργειας από το φορτίο στην είσοδο. Στην περίπτωση αυτή ο µετατροπέας "λειτουργεί σαν αντιστροφέας".

Αυτός ο τύπος µετατροπέα χρησιµοποιείται ευρέως στη βιοµηχανία µέχρι και 15 K Watt και ανάλογα µε την τιµή της γωνίας α, η τάση εξόδου µπορεί να είναι θετική ή αρνητική παρέχοντας µε τον τρόπο αυτό δυνατότητα λειτουργίας σε δυο τεταρτηµόρια.

![](_page_48_Figure_6.jpeg)

Η µέση τιµή της τάσης εξόδου µπορεί να ευρεθεί από την εξίσωση:

$$
V_{dc} = \frac{2}{2\pi} \int_{a}^{\pi+\alpha} V_m \sin \omega t \, d(\omega(\omega - \frac{2V_m}{2\pi} [-\mathbf{C} \mathbf{C} \mathbf{S} \omega t]_{\alpha}^{\pi+\alpha} = \frac{2V_m}{\pi} (\cos \alpha) \quad [7-8]
$$

Από την ανωτέρω εξίσωση συµπεραίνουµε ότι η **Vdc** µπορεί να κυµαίνεται από π  $2V_m$ µέχρι π  $2V_m$ − όταν η γωνία α μεταβάλλεται από γωνία 0 μέχρι 180<sup>0</sup> (π). Η μέγιστη τιμή της μέσης τάσης εξόδου θα είναι  $V$  max  $=$   $\frac{2Vm}{\pi}$ max = και η κανονικοποιηµένη µέση τιµή τάσης εξόδου θα είναι

$$
Vnorm = \frac{Vdc}{V max} = \cos \alpha
$$
 [7-9]

Τέλος η ενεργός τάση εξόδου δίνεται από τη σχέση:

![](_page_49_Figure_2.jpeg)

#### **6. 6** Μονοφασικός ∆ιπλός Μετατροπέας

Είδαµε προηγουµένως ότι ο πλήρης µονοφασικός µετατροπέας µπορεί να λειτουργήσει σε δυο τεταρτηµόρια. Εάν δυο από αυτούς τους µετατροπείς συνδεθούν πλάτη µε πλάτη όπως φαίνεται

Τεύχος Ασκήσεων 6-50

παρακάτω (α) τότε η τάση και το ρεύµα εξόδου µπορεί να αντιστραφούν, το σύστηµα παρέχει λειτουργία και στα τέσσερα τεταρτηµόρια και αποκαλείται ∆ιπλός Μονοφασικός Μετατροπέας. Αυτοί οι µετατροπείς χρησιµοποιούνται συνήθως για την οδήγηση κινητήρων µεγάλης Ισχύος. Εάν α1 και α2 είναι οι γωνίες καθυστέρησης των µετατροπέων 1 και 2 αντίστοιχα, η αντίστοιχη µέση τάση εξόδου είναι **Vdc1** και **Vdc2**. Οι γωνίες καθυστέρησης ρυθµίζονται ώστε ο ένας µετατροπέας να λειτουργεί σαν ανορθωτής και ο άλλος να λειτουργεί σαν αναστροφέας, αλλά και οι δυο µετατροπείς παράγουν την ίδια µέση τάση εξόδου.

![](_page_50_Figure_1.jpeg)

![](_page_51_Figure_0.jpeg)

Η εικόνα β παρουσιάζει τις χαρακτηριστικές τάσης/ρεύµατος (λειτουργία στα τεταρτηµόρια) του Μονοφασικού ∆ιπλού Μετατροπέα και η επόµενη εικόνα τις κυµατοµορφές εξόδου των δυο µετατροπέων στα σηµεία που οι δυο τάσεις εξόδου είναι ίδιες.

Από την εξίσωση [7-8]

$$
V_{dc} = \frac{2}{2\pi} \int_{a}^{\pi+\alpha} V_m \sin \omega t \, d(\omega(\omega = \frac{2V_m}{2\pi} \left[ -\cos \omega t \right]_{\alpha}^{\pi+\alpha} = \frac{2V_m}{\pi} (\cos \alpha)
$$

οι µέσες τιµές τάσης εξόδου θα είναι:

$$
V_{dc1} = \frac{2V_m}{\pi} \cos a1 \quad \text{και} \quad V_{dc2} = \frac{2V_m}{\pi} \cos a_2.
$$

Εφόσον ο ένας µετατροπέας είναι ανορθωτής και ο άλλος αναστροφέας έχουµε:

$$
V_{\text{dcl}} = -V_{\text{dcl}} \quad \text{\eta} \quad \cos a_2 = -\cos a_1 = \cos (\pi - a_1) \text{ or } a_2 = \pi - a_1
$$

Τεύχος Ασκήσεων 6-52

Εφόσον οι στιγµιαίες τάσεις εξόδου των δυο µετατροπέων είναι εκτός φάσης, θα υπάρξει µια στιγµιαία διαφορά τάσης µε αποτέλεσµα να έχουµε κυκλοφορία ρεύµατος µεταξύ των δυο µετατροπέων (Σφάλµα**!** Το αρχείο προέλευσης της αναφοράς δεν βρέθηκε**.**). Αυτό το ρεύµα δεν θα διέρχεται από το φορτίο και περιορίζεται από την αυτεπαγωγή LL (LL1 και LL2) όπως φαίνεται στην πιο πάνω.

Εάν **u01** και **u02** είναι οι στιγµιαίες τάσεις εξόδου των µετατροπέων 1 και 2 αντίστοιχα, το ρεύµα που κυκλοφορεί µπορεί να ευρεθεί ολοκληρώνοντας τη στιγµιαία διαφορά τάσης ξεκινώντας από ωt = 2π = α1. Εφόσον οι δυο τάσεις εξόδου κατά το διάστηµα από ω**t =** π **+** α**<sup>1</sup>** µέχρι **2**π **-** α**<sup>1</sup>** είναι ίσες, η συνεισφορά τους στο ρεύµα που κυκλοφορεί **i<sup>r</sup>** είναι µηδέν.

$$
\begin{aligned}\ni_{\mathbf{r}} &= \frac{1}{\omega L_{\mathbf{r}}} \int_{2\pi - \alpha_{1}}^{\omega t} v_{\mathbf{r}} d(\omega t) = \frac{1}{\omega L_{\mathbf{r}}} \int_{2\pi - \alpha_{1}}^{\omega t} (v_{01} - v_{02}) d(\omega t) = \\
&= \frac{V_{m}}{\omega L_{\mathbf{r}}} \left[ \int_{2\pi - \alpha_{1}}^{\omega t} -\sin \omega t d(\omega t) - \int_{2\pi - \alpha_{1}}^{\omega t} \sin \omega t d(\omega t) \right] = \\
&= \frac{2V_{m}}{\omega L_{\mathbf{r}}} (\cos \omega t - \cos \alpha_{1})\n\end{aligned} \tag{7-11}
$$

Τα ρεύµα που κυκλοφορεί εξαρτάται από τη γωνία καθυστέρησης και:

- Παίρνει μέγιστη τιμή όταν  $a_1 = \pi$  και ωt =  $n * \pi / n = 0, 2, 4, \ldots$ ...
- Παίρνει ελάχιστη τιµή όταν α**1 = 0** και ω**t = n\***π **/n = 1, 3, 5……..**

Ο διπλός µετατροπέας µπορεί να λειτουργεί µε ή χωρίς ρεύµα κυκλοφορίας. Στην περίπτωση λειτουργίας χωρίς ρεύµα κυκλοφορίας, κάθε φορά λειτουργεί µόνο ο ένας µετατροπέας, ο οποίος παρέχει και το ρεύµα φορτίου ενώ ο άλλος τίθεται σε κατάσταση µη λειτουργίας µέσω παλµών απαγόρευσης (**inhibit pulses**). Θα πρέπει να παρατηρηθεί ότι η λειτουργία µε ρεύµα κυκλοφορίας έχει τα ακόλουθα πλεονεκτήµατα:

- 1. Το ρεύµα κυκλοφορίας καθιστά και τους δυο µετατροπείς αγώγιµους σε σχέση µε τη συνολική περιοχή λειτουργίας, ανεξαρτήτως του φορτίου.
- 2. Από τη στιγµή που ο ένας µετατροπέας λειτουργεί σαν ανορθωτής και ο άλλος σαν αναστροφέας, η ροή ισχύος και προς τις δυο κατευθύνσεις είναι δυνατή.
- 3. Επειδή και οι δυο µετατροπείς είναι σε κατάσταση συνεχούς λειτουργίας ο χρόνος µεταφοράς από το ένα τεταρτηµόριο στο άλλο είναι πολύ µικρός( άρα έχουµε γρήγορη απόκριση).

#### **6. 7** Κύκλωµα της Άσκησης

Για την οδήγηση του τυµπάνου του κινητήρα χρησιµοποιείται ένας µονοφασικός ηµιµετατροπέας που αποτελείται από τέσσερα στοιχεία ισχύος (δύο θυρίστορς και δύο διόδους).

Συµµετρικός Μετατροπέας**:** Επειδή καθένας από τους δύο κλάδους της γέφυρας αποτελείται από μία δίοδο και ένα θυρίστορ η γέφυρα αυτή ονομάζεται συμμετρική. Στη συμμετρική γέφυρα δεν χρειάζονται µετασχηµατιστές γαλβανικής αποµόνωσης για την παλµοδότηση των θυρίστορς, αφού οι κάθοδοι των δύο θυρίστορς βρίσκονται στο ίδιο δυναµικό.

Ασύµµετρος Μετατροπέας**:** Εάν το στοιχείο 2 ήταν θυρίστορ και το 3 ήταν δίοδος, τότε στον ένα κλάδο της γέφυρας θα είχαμε μόνο διόδους και στον άλλο μόνο θυρίστορ, οπότε η γέφυρα θα ονοµαζόταν ασύµµετρη. Σε αυτόν τον τύπο, το ρεύµα ρέει για το ίδιο χρονικό διάστηµα στις διόδους και τα θυρίστορς. Στην ασύµµετρη γέφυρα η χρονική διάρκεια της διέλευσης του ρεύµατος στις διόδους είναι µεγαλύτερη από εκείνη των θυρίστορς.

Αυτός ο τύπος σε σύγκριση µε τον πλήρη µονοφασικό µετατροπέα (τέσσερα θυρίστορς), πλεονεκτεί γιατί χρησιµοποιεί µικρότερο αριθµό θυρίστορς και έχει µικρότερη κατανάλωση αέργου ισχύος. Όµως, µειονεκτεί ως προς το γεγονός ότι δεν επιτρέπει αντιστροφή ισχύος και προκαλεί περισσότερες αρµονικές.

![](_page_53_Figure_5.jpeg)

Εικ**. 35.** Μονοφασικός ηµιµετατροπέας**.** Ως φορτίο έχει συνδεθεί το τύλιγµα τυµπάνου µιας µηχανής συνεχούς ρεύµατος

Στην προηγούµενη εικόνα ο µονοφασικός ηµιµετατροπέας έχει σαν φορτίο το τύλιγµα τυµπάνου ενός κινητήρα συνεχούς ρεύματος. Η αντίσταση  $R_T$  είναι η αντίσταση του τυλίγματος του τυμπάνου της μηχανής συνεχούς ρεύματος,  $L_T$  είναι η αυτεπαγωγή του τυλίγματος του τυμπάνου και  $U_{\varepsilon \pi}$  είναι η ΗΕ∆ που αναπτύσσεται στο τύλιγµα του τυµπάνου. Όπως εξηγήθηκε πιο πριν, αυτός ο τύπος μετατροπέα λειτουργεί μόνο στο 1º τεταρτημόριο άρα η τάση u<sub>d</sub> δεν μπορεί να γίνει αρνητική, πράγμα που σηµαίνει ότι δεν µπορεί να σταλεί ενέργεια προς το δίκτυο.

#### **6.7.1** Ρύθµιση στροφών µηχανής συνεχούς ρεύµατος µέσω της τάσης του τυµπάνου**.**

Στο σχήµα 2 απεικονίζονται οι καµπύλες ροπής-στροφών ενός κινητήρα συνεχούς ρεύµατος ξένης διέγερσης, οι οποίες προκύπτουν όταν μεταβάλλεται η τάση  $U_T$ , με την οποία τροφοδοτείται το τύλιγμα του τυµπάνου του κινητήρα. Η τάση στο τύλιγµα διέγερσης διατηρείται σταθερή.

![](_page_54_Figure_0.jpeg)

Εικ**. 36.** Ρύθµιση στροφών µηχανής συνεχούς ρεύµατος µέσω της τάσης τυµπάνου

Ο αριθμός των στροφών της μηχανής εν κενώ  $\Omega_0$  μεταβάλλεται ανάλογα με την τιμή της τάσης του τυµπάνου και οι καµπύλες είναι παράλληλες µεταξύ τους. Η µεταβολή της τάσης τυµπάνου µπορεί να γίνει µε µεταβολή της γωνίας έναυσης της ανορθωτικής γέφυρας που περιγράψαµε στην προηγούµενη ενότητα.

#### **6.7.2** Περιγραφή της λειτουργίας της πειραµατικής διάταξης

Στην εικόνα που ακολουθεί φαίνεται το κυκλωµατικό διάγραµµα του ηλεκτρονικού µετατροπέα που θα χρησιµοποιηθεί στην εργαστηριακή άσκηση. Το κύκλωµα ισχύος αποτελείται από:

#### **6.7.3** Κύκλωµα Τροφοδοσίας

Υπάρχουν:

- Μία µη ελεγχόµενη ανορθωτική γέφυρα µε **4** διόδους, η οποία προορίζεται να τροφοδοτήσει µε συνεχή τάση σταθερής µέσης τιµής το τύλιγµα διέγερσης ενός κινητήρα συνεχούς ρεύµατος και
- Μία µερικώς ελεγχόµενη ανορθωτική γέφυρα **(2** δίοδοι **& 2** Θυρίστορς**)**, η οποία θα χρησιµοποιηθεί για να τροφοδοτήσει µε µεταβλητή συνεχή τάση το τύµπανο του κινητήρα συνεχούς ρεύµατος**.** Οι δυο δίοδοι είναι ίδιες µε αυτές της προηγούµενης γέφυρας ανόρθωσης.

# **6.7.4** Κύκλωµα Παλµοδότησης

Το κύκλωµα παλµοδότησης ελέγχει την παλµοδότηση των δύο θυρίστορς του µετατροπέα, ώστε να γίνει ο επιθυµητός έλεγχος των στροφών.

- Α**)** Η επιθυµητή τιµή των στροφών του κινητήρα (nref) ρυθµίζεται µε το ποτενσιόµετρο P. Ο ολοκληρωτής (1) φροντίζει για την οµαλή εκκίνηση του κινητήρα, ολοκληρώνοντας την τάση **nref** που δίνει το ποτενσιόµετρο P. Η χρονική σταθερά ολοκλήρωσης ρυθµίζεται µε το ποτενσιόµετρο P1, τo οποίο βρίσκεται στο εξωτερικό της συσκευής και δίπλα σε αυτό αναγράφεται η λεζάντα "**RAMP**".
- Β) Το ανώτατο όριο των στροφών ρυθµίζεται από το ποτενσιόµετρο **P2** που βρίσκεται στην έξοδο του ολοκληρωτή και ρυθµίζει την περιοχή του ποτενσιόµετρου P (βρίσκεται στο εξωτερικό της συσκευής και δίπλα σε αυτό αναγράφεται η λεζάντα "n<sub>max</sub>"). Από την καινούργια τάση n<sub>ref</sub>\*

Τεύχος Ασκήσεων 6-55 αφαιρείται η τάση τυµπάνου του κινητήρα και προστίθεται η πτώση τάσης στην ωµική αντίσταση του τυμπάνου, η οποία είναι ίση με I<sub>T</sub>R<sub>T</sub>. Η τάση του τυμπάνου U<sub>T</sub> μείον την πτώση τάσης I<sub>T</sub>R<sub>T</sub> είναι ίση με την τάση εξ επαγωγής U<sub>επ</sub>, που αναπτύσσεται στο επαγωγικό τύμπανο του κινητήρα (αν βέβαια θεωρήσουµε ότι το ρεύµα του τυµπάνου είναι πλήρως εξοµαλυµένο έτσι ώστε

$$
L_T \frac{dI_T}{dt} = 0
$$
  

$$
U_{\varepsilon \pi} = U_T - R_T I_T
$$
 [7-12]

Στο σηµείο αυτό θα πρέπει να θυµηθούµε ότι η τάση εξ επαγωγής εξαρτάται από το µαγνητικό πεδίο και από την ταχύτητα περιστροφής της µηχανής µέσω της σχέσης:

$$
U_{\varepsilon\pi} = C \Phi \Omega \tag{7-13}
$$

όπου **C** είναι κατασκευαστική σταθερά, Φ η µαγνητική ροή και Ω η ταχύτητα του κινητήρα. Στην περίπτωση που εξετάζουµε, επειδή η διέγερση είναι ανεξάρτητη και σταθερή, η µαγνητική ροή Φ θα είναι σταθερή και εποµένως θα υπάρχει µια γραµµική εξάρτηση µεταξύ τάσεως εξ επαγωγής και ταχύτητας περιστροφής του κινητήρα. Εποµένως η σχέση (6) µπορεί να γραφεί µε τη µορφή:

**[7-14]**

$$
U_{\varepsilon\pi} = k\Omega
$$

όπου k = σταθερά. Για να υπολογιστεί από την τάση τυμπάνου U<sub>T</sub> (η οποία μπορεί να μετρηθεί εύκολα) η τάση εξ επαγωγής U<sub>επ</sub>, πρέπει να είναι γνωστή η πτώση τάσης I<sub>T</sub>R<sub>T</sub>. Το ρεύμα I<sub>T</sub> μετριέται και αυτό εύκολα µε τη βοήθεια µιας µετρητικής αντίστασης (shunt). Το σήµα από τη shunt ενισχύεται (5) και ένα ποσοστό της τάσης εξόδου του ενισχυτή ρυθµιζόµενο µε το ποτενσιόµετρο P<sup>3</sup> αποτελεί την τάση I<sub>T</sub>R<sub>T</sub> (3). Το ποτενσιόμετρο P<sub>3</sub> βρίσκεται στο εξωτερικό της συσκευής και δίπλα σε αυτό αναγράφεται η λεζάντα "IxR".

Από την τάση n $_{\rm ref}^*$  αφαιρείται όπως είδαμε η τάση U $_{\rm \varepsilon\pi}$ , δηλαδή πρακτικά αφαιρείται η τάση U $_{\rm T}$  και προστίθεται η τάση I<sub>T</sub>R<sub>T</sub>. Επιπλέον με το τρίμμερ P<sub>4</sub> μηδενίζεται η τάση offset του αντισταθμητή στροφών (2). Η τάση εξόδου του αντισταθµητή στροφών συγκρίνεται µε την τρέχουσα τιµή του ρεύµατος (έξοδος του ενισχυτή (5)) και οδηγεί στον αντισταθµητή ρεύµατος. Η έξοδος του αντισταθµητή ρεύµατος (4) συγκρίνεται µε την πριονωτή τάση που παράγεται από το κύκλωµα τροφοδοσίας και συγχρονισµού µε την τάση του δικτύου (7). Η σύγκριση γίνεται στο συγκριτή (6), του οποίου η έξοδος καθορίζει τη γωνία έναυσης οδηγώντας την παλµογεννήτρια. Το αποτέλεσµα είναι ένας συρµός παλµών που µετακινείται ανάλογα µε την τάση εξόδου του αντισταθµητή ρεύµατος στην περιοχή α = 30<sup>0</sup> - 180<sup>0</sup>.

Η είσοδος ελέγχου "inh" φροντίζει για την άµεση ακύρωση των παλµών και της τάσης εξόδου του ολοκληρωτή (1). Έτσι επιτυγχάνεται, αν χρειαστεί, ο γρήγορος µηδενισµός του ρεύµατος στο δροµέα.

![](_page_56_Figure_0.jpeg)

Εικ**. 37.** Κυκλωµατικό διάγραµµα του <sup>η</sup>λεκτρονικού µετατροπέα της πειραµατικής διάταξης

# **6.7.5** Πραγµατοποίηση Εργαστηριακής Άσκησης

# **6.7.5.1** Γενικά

Παρατηρήστε και συνειδητοποιείστε ότι από τις δύο µηχανές, αυτή που συνδέεται µε τη γέφυρα είναι κινητήρας και ο δεύτερος (που είναι συνδεδεµένος µε τον κινητήρα) είναι γεννήτρια. Στο σχήµα (παρουσίαση της εµπρόσθιας εξωτερικής όψης του ηλεκτρονικού µετατροπέα) παρατηρείστε τους διαφόρους ρυθµιστές:

- Άνω και αριστερά βρίσκεται το ποτενσιόµετρο P, µε το οποίο ρυθµίζεται η επιθυµητή τιµή των στροφών του κινητήρα.
- Τα υπόλοιπα τρία ποτενσιόμετρα, δηλαδή το  $P_1$  "RAMP", το  $P_2$  "n<sub>max</sub>" και το  $P_3$  "IxR", βρίσκονται τοποθετηµένα στην πλαϊνή όψη του µετατροπέα.

![](_page_57_Figure_5.jpeg)

![](_page_57_Figure_6.jpeg)

# **6.7.5.2** Μέτρηση Χαρακτηριστικών Κινητήρα

#### Συνδεσµολογίες

Συνδέστε το δρομέα του κινητήρα (1<sup>η</sup> μηχανή) με τα σημεία τροφοδοσίας του δρομέα στο τροφοδοτικό

SR1Q (σηµεία **5, 6**).

Συνδέστε τη διέγερση του κινητήρα µε τα σηµεία διέγερσης στο τροφοδοτικό SR1Q (σηµεία **3, 4**).

Γεφυρώστε τους ακροδέκτες INH (ακύρωση παλµών) σηµεία G, H, στο τροφοδοτικό SR1Q.

Τροφοδοτήστε τον µετατροπέα, συνδέστε τους ακροδέκτες **1** και **2** µε πηγή εναλλασσόµενης τάσης

220 V rms.

#### Μετρήσεις

Τοποθετήστε: Το ποτενσιόµετρο **P** στη θέση max (µέγιστος αριθµός στροφών),

Το ποτενσιόµετρο **P1** στη µέση,

Το **P2** στo µέγιστο (θέση max),

Το **P3** στο ελάχιστο (θέση min).

Συνδέστε στο δροµέα της γεννήτριας (2ης µηχανή, µεταβλητή αντίσταση (π.χ. 500Ω 1 KWatt). Μεταβάλλετε την αντίσταση σε βήµατα, ώστε το ρεύµα στο δροµέα του κινητήρα να παίρνει τιµές ανά .5Α και ταυτόχρονα µετρήστε τον αντίστοιχο αριθµό στροφών του κινητήρα και συµπληρώστε τον επόµενο Πίνακα.

![](_page_58_Picture_478.jpeg)

Τοποθετήστε τώρα το ποτενσιόµετρο **P** στο **80%** του **max** και επαναλάβετε τη µέτρηση**.** 

![](_page_58_Picture_479.jpeg)

Τι παρατηρείτε στη σχέση ρεύµατος δροµέα και στροφών κινητήρα για τις δυο περιπτώσεις**;** 

#### **6.7.5.3** Μετρήσεις µε αντιστάθµιση Ι**R**

Τοποθετήστε:

- Το ποτενσιόµετρο **P** (επιθυµητές στροφές) στο 50% της θέσης max (δηλαδή στο ½ του µέγιστου αριθµού στροφών).
- Το ποτενσιόµετρο **P1** στη µέση.
- Το ποτενσιόµετρο **P2** στo µέγιστο (θέση max).

Συνδέστε το δρομέα της γεννήτριας (2<sup>ος</sup> κινητήρας) με μεταβλητή αντίσταση 500Ω 1 KWatt και επαναλάβετε τις µετρήσεις του προηγούµενου Πίνακα.

![](_page_59_Picture_416.jpeg)

Τώρα τοποθετήστε το ποτενσιόµετρο **P3** στη θέση 1 και επαναλάβετε τις µετρήσεις του προηγούµενου Πίνακα.

![](_page_59_Picture_417.jpeg)

Τοποθετήστε το ποτενσιόµετρο **P3** στη θέση 2 και επαναλάβετε τις µετρήσεις του προηγούµενου Πίνακα.

![](_page_59_Picture_418.jpeg)

Τι παρατηρείτε στη σχέση ρεύµατος δροµέα και στροφών κινητήρα για τις τρεις περιπτώσεις**;** 

# **6.7.6** Παλµογραφήσεις

Ο παλµογράφος που θα χρησιµοποιηθεί πρέπει να είναι γαλβανικά αποµονωµένος από το δίκτυο, δηλαδή το κοινό σηµείο του (COMMON, κέλυφος) να µην έχει επαφή µε τη γείωση του δικτύου ή µε γειωµένο περιβάλλον. Κατά τη διάρκεια των µετρήσεων πρέπει να έχουµε υπόψη ότι το σώµα του παλµογράφου είναι σε υψηλό δυναµικό**.** 

**6.7.6.1** Παλµογράφηση παλµών και τάσης συγχρονισµού Συνδέστε:

- Το κανάλι του παλµογράφου 1 µε το σηµείο **I** του **SR1Q**.
- Το κανάλι του παλµογράφου 2 µε το σηµείο **J** του **SR1Q**.
- Το κοινό του παλµογράφου µε το σηµείο Κ του **SR1Q**.

Αφού πάρετε τις κυµατοµορφές, σχολιάστε τις. Τι πληροφορίες µας δίνει η κάθε κυµατοµορφή; **6.7.6.2** Παλµογράφηση παλµών και τάσης εξόδου Συνδέστε:

- Το κανάλι του παλµογράφου 1 µε το σηµείο Ε του **SR1Q**.
- Το κανάλι του παλµογράφου 2 µε το σηµείο **J** του **SR1Q**.
- Το κοινό του παλµογράφου µε το σηµείο Κ του **SR1Q**.

Καταγράψτε και σχολιάστε τις κυµατοµορφές.

Τι πληροφορίες µας δίνει η κάθε κυµατοµορφή;